# **WE ARE ON**

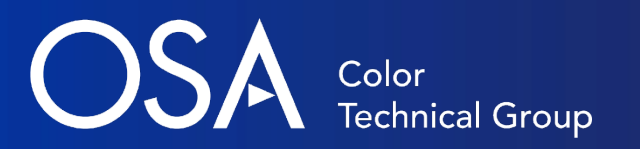

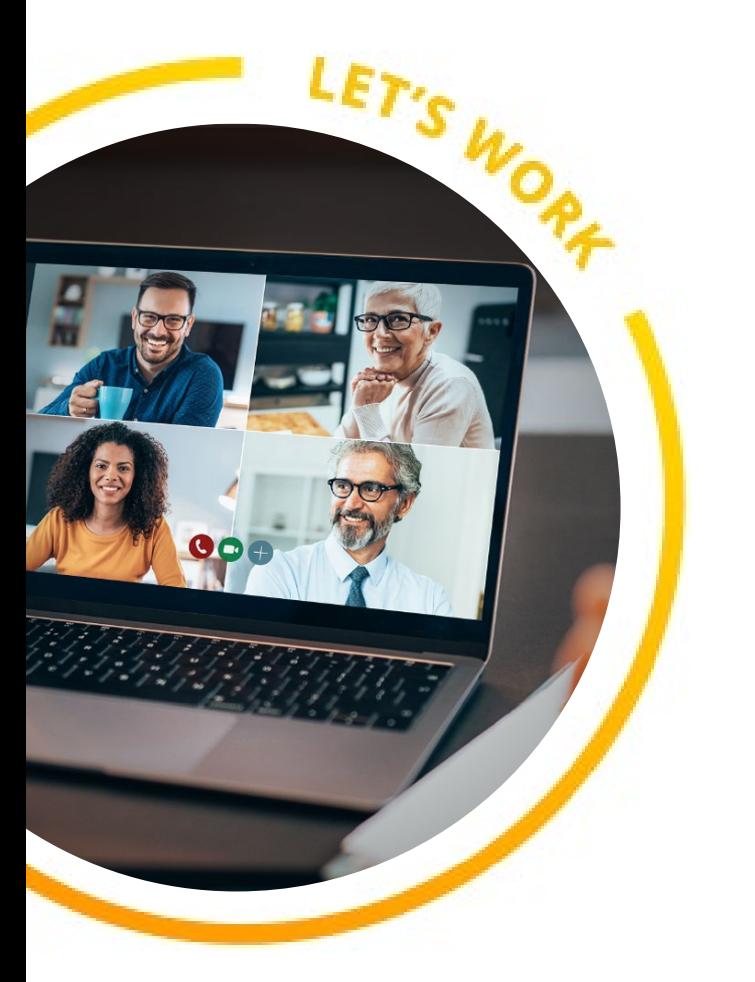

# **Modeling the Initial Steps of Human Vision**

Brian Wandell, Stanford University David Brainard, University of Pennsylvania

### ISETBio and ISET3d: Modeling 3D scenes and human image formation

Brian Wandell and David Brainard

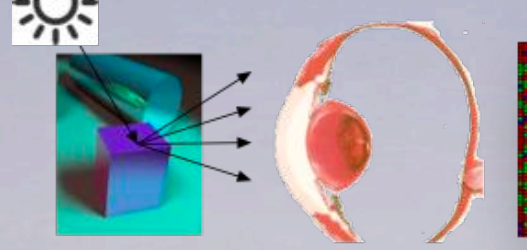

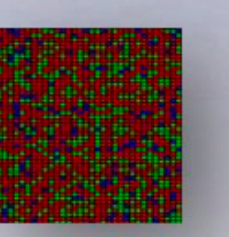

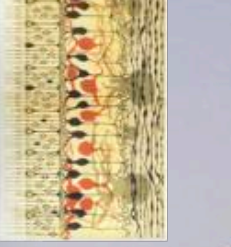

QUANTITATIVE MEASUREMENTS

∞ Computational Models

> ∞ CHECK AND SHARE

#### What I review and why

- **Background:** ISETBio (Image Systems Engineering Tools for Biology) provides computational tools that implement the ideas developed by vision scientists.
- **What:** ISET3d is are tools that extend ISETBio computations from planar images into threedimensional scenes. My goal today is to explain ISET3d.
- **Why:** The extension to 3D may be relevant to scientists and engineers who aim to
	- o Model and understand the visual encoding of natural images and stereo vision,
	- o Optimize devices, including cameras and displays, for capturing and rendering 3D scenes.

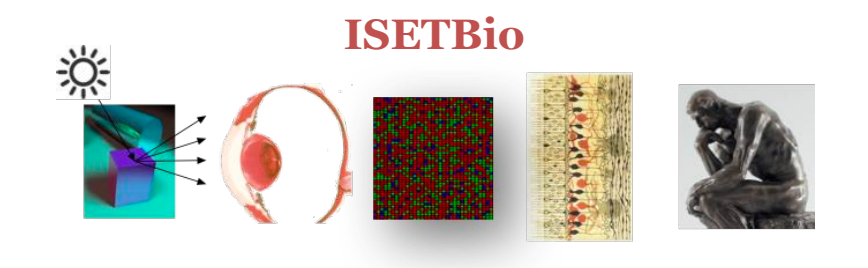

**ISET3d**

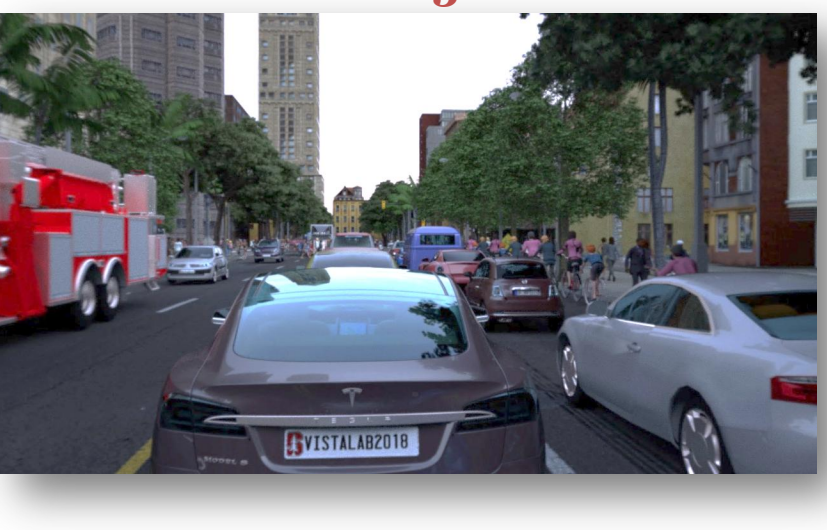

#### 3D scene spectral radiance in the world and at the eye

#### Gershun (1936)

Ray intensities:  $L(x,y,z,\alpha,\beta,\lambda,\theta)$ Position (x,y,z) Azimuth and elevation  $(α, β)$ Wavelength (λ) Polarization (θ)

Light field

#### Adelson and Bergen (1991)

Ray intensities:  $L(u, v, \alpha, \beta, \lambda)$ Position (u,v) Azimuth and elevation  $(\alpha, \beta)$ Wavelength (λ)

Plenoptic function

The world beyond the RGB image representation must be accounted for in the simulation

#### Graphics tools: Cinema 4D

- There are many tools for creating realistic 3D scene geometries
- We use Cinema 4D from Maxon because it integrates well with ray tracing methods
- Maxon offers **free** Cinema 4D licenses to students and teachers, and low- or no-cost "lab" licenses for schools.

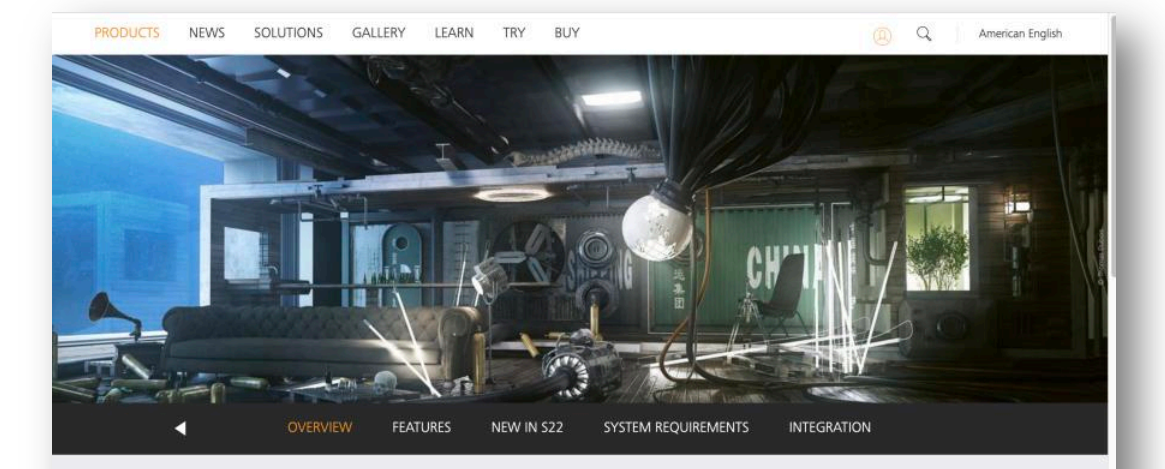

#### Why Cinema 4D?

Easy to learn and extremely powerful: Cinema 4D is the perfect package for all 3D artists who want to achieve breathtaking results fast and hassle-free. Beginners and seasoned professionals alike can take advantage of Cinema 4D's wide range of tools and features to quickly achieve stunning results. Cinema 4D's legendary reliability also makes it the perfect application for demanding, fast-paced 3D production.

**WATCH SHOWREEL** 

#### Graphics tools: Quantitative computer graphics is a necessary component

- Progress in computer graphics enables us to create synthetic and yet highly realistic input data.
- We use PBRT because it is open-source, extensible, and taught at Stanford
- The simulations can maintain meaningful units; quantitative computer graphics
- A GPU version is scheduled to be released by Pharr et al. in about 2 months

# Matt Pharr, Wenzel Jakob, Greg Humphreys **PHYSICALLY BASED RENDERING** From Theory to Implementation **Third** Edition

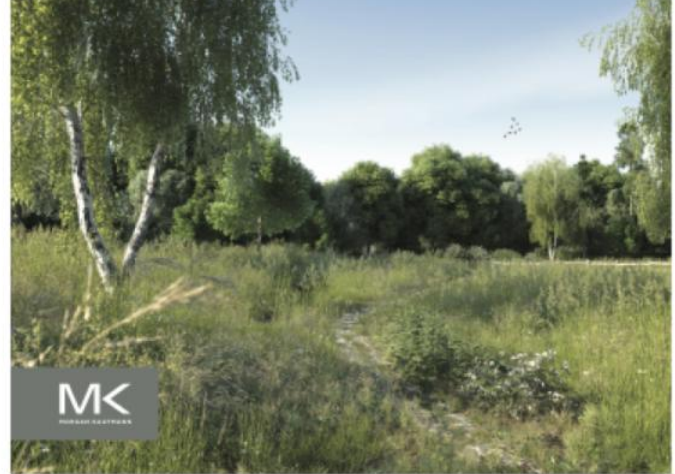

### ISET3d: From PBRT to ISETBio (pi)

- In the next 15 minutes I illustrate the ISET3d computational framework
- I will show you
	- The **kinds of stimuli** that we are producing and
	- o The programming approach in the specific case of simulating human **physiological optics** (image formation)
- David and I are producing YouTube videos of the tools that illustrate many more computations
- We use ISET3d for camera design, as well.

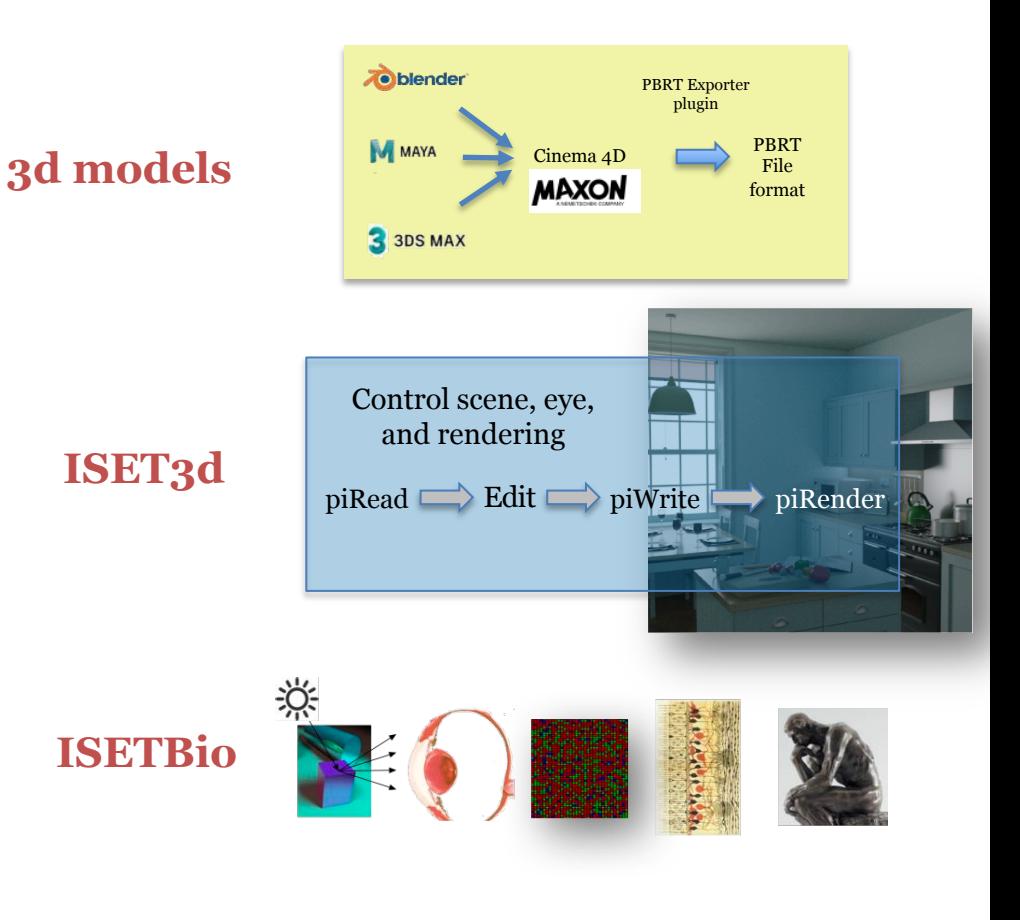

Simulated

SVISTALAB2018

# ISET3D extension to incorporate human optics

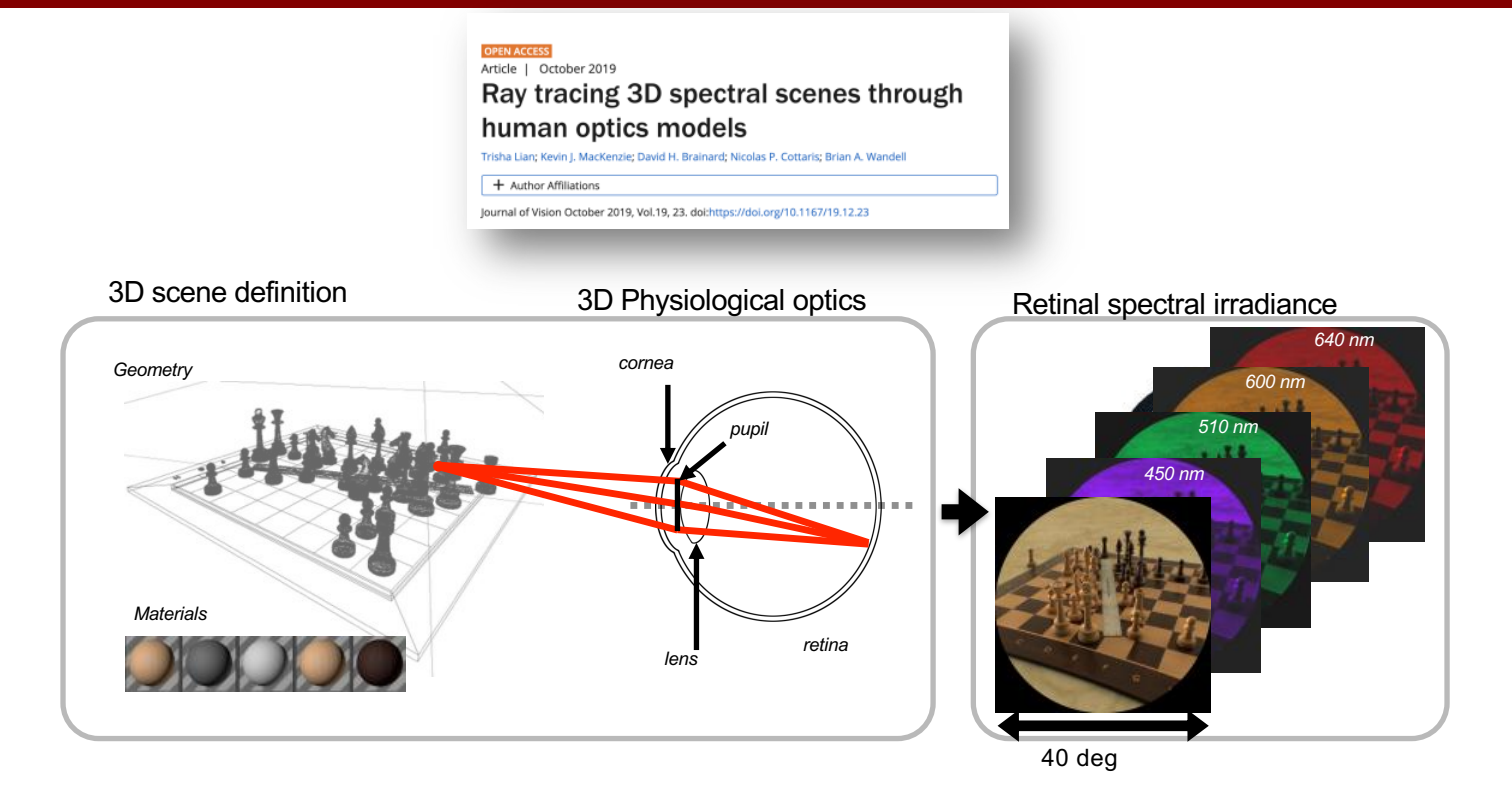

Use computer graphics and ray-tracing to model how spectral, 3D scenes are transformed by human optics to the retinal irradiance.

### Comparison of eye models

### The code flexibility accommodates the major human eye models (Lian et al. 2019, Journal of Vision).

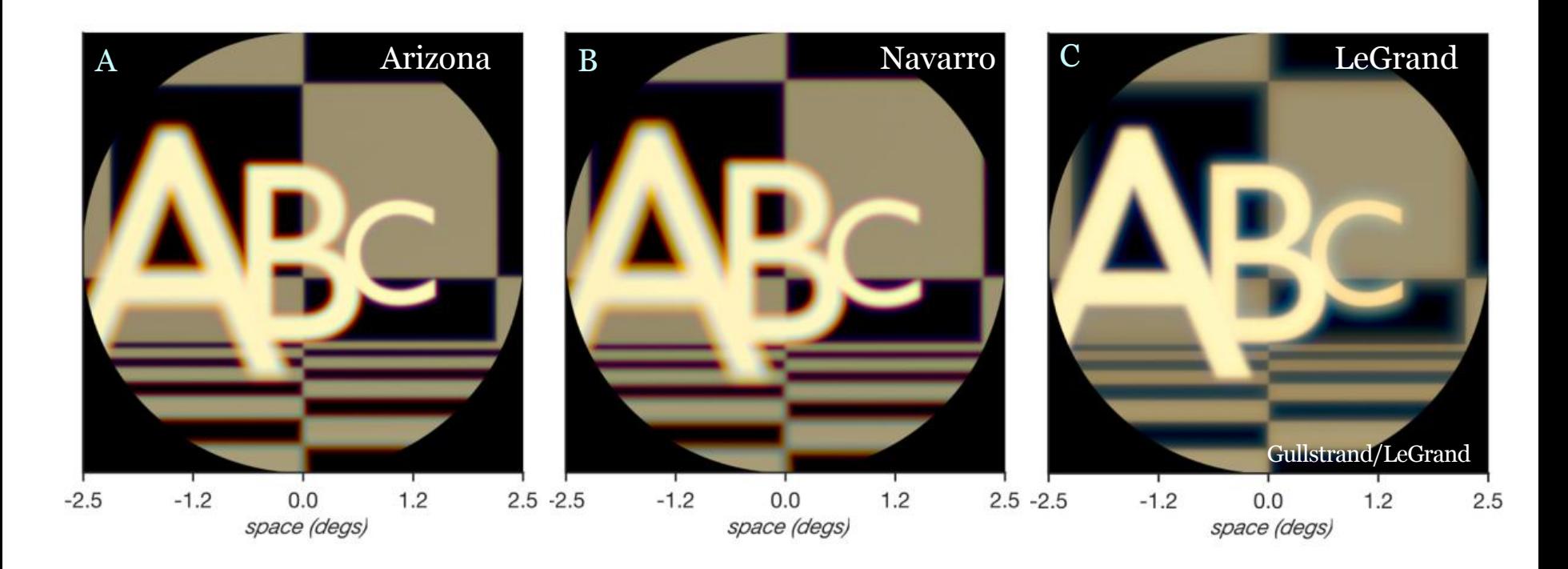

### Example code

#### The sceneEye class constructor

- This is script illustrates the programming philosophy from the user's perspective
- By default the sceneEye uses the Navarro model to render a 3D scene; LeGrand and Arizona eye models are also included

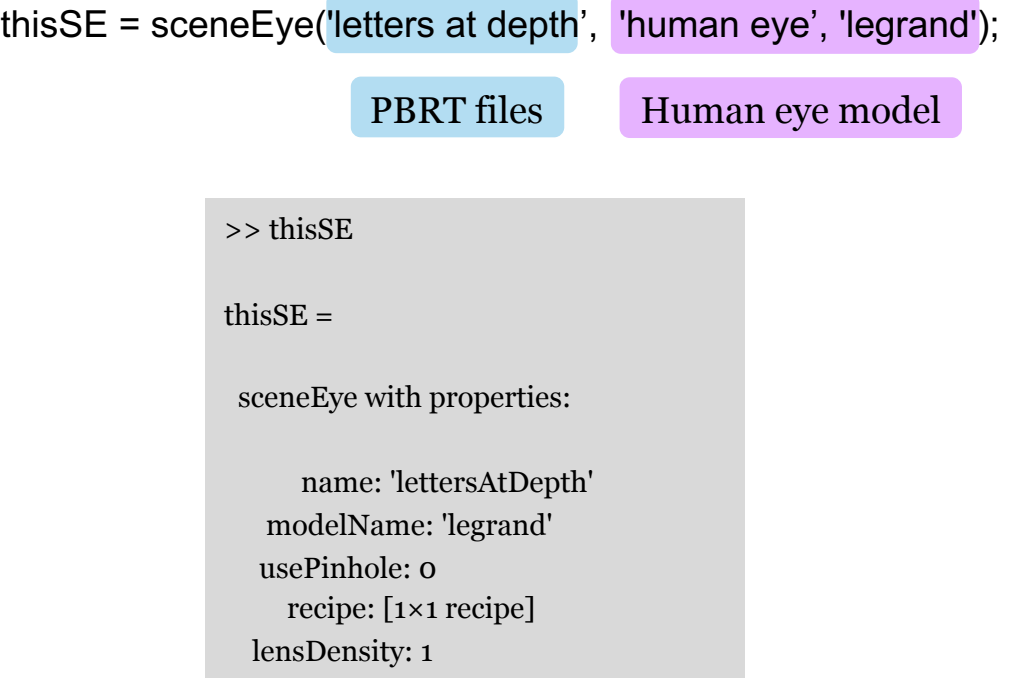

## Example code

- The code doing the computational work in ISET3d is managed within
	- The set/get methods
	- PBRT calculations
- You can 'set' many camera, rendering, and scene parameters
- You can 'get' many more parameters by calculation
- There are a number of methods 'render','summary' and others

```
% Suppose you are in focus at the proper distance to the edge. And we turn
% on chromatic aberration. That will slow down the calculation, but makes
% it more accurate and interesting. We only use 8 spectral bands for
% speed. You can use up to 31.
nSpectralBands = 8;thisSE.set('chromatic aberration', nSpectralBands);
```

```
% This is the distance we calculate above
thisSE.set('focal distance'.1);
```
% Controls the rendering noise vs. speed by setting the number of rays. this SE. set ('rays per pixel', 128);

```
% Increase the spatial resolution by adding more spatial samples.
thisSE.set('spatial samples', 384);
```

```
% This takes longer than the pinhole rendering, so we do not bother with
% the depth.
oi = thisSE. render('render type', 'radiance');oiWindow(oi);
```
### Image formation (optics) models and quantitative graphics

#### Stereo pairs: move the camera position by 6 cm *thisEye.set('from',loc)*

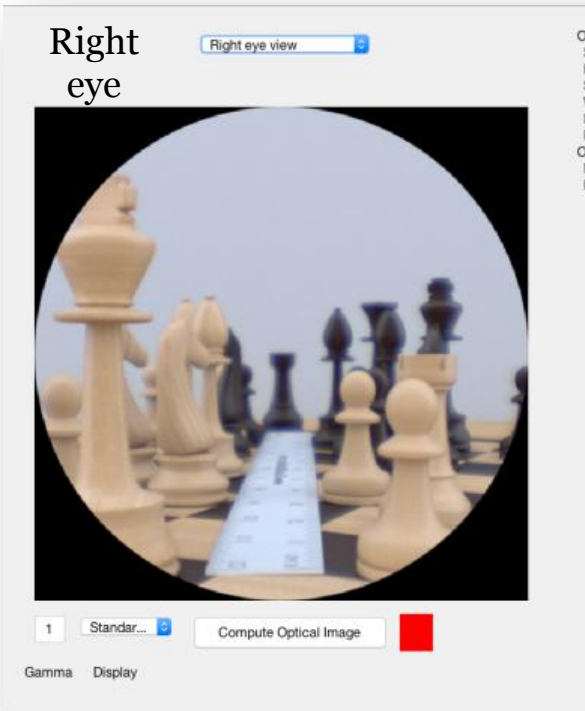

Optical image Size: [512, 512] samples Hat.wdth: [8.75, 8.75] mm Sample: 17.08 um 400:10:690 nm Waye: Illum: 10.0 lux FOV (wide): 30.0 deg Optics (DL) Mag: 0.00e+00 Diameter: 6.00 mm

Diffraction-limited Focal Length F-number 2.72 16.32 mm

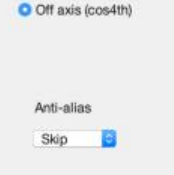

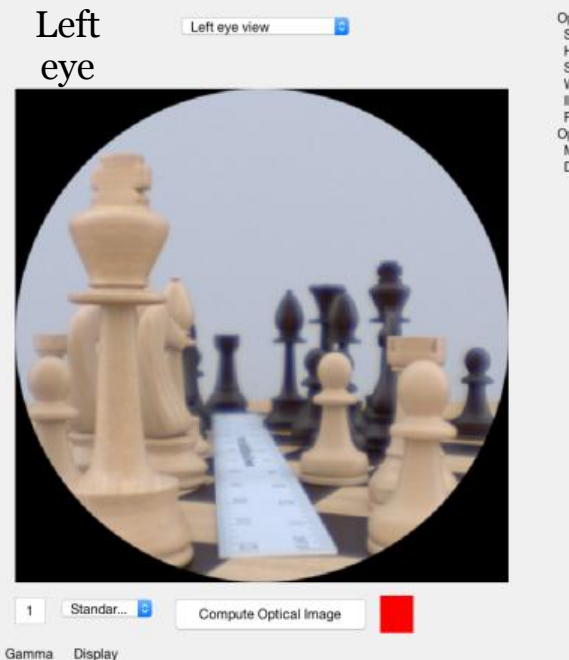

Optical image Size: [512, 512] samples Hat.wdth: (8.75, 8.75) mm Sample: 17.08 um Wave: 400:10:690 nm **Illum: 10.0 lux** FOV (wide): 30.0 deg Optics (DL) Mag: 0.00e+00 Diameter: 6.00 mm Diffraction-limited

> Focal Length F-number 2.72 16.32 mm

O Off axis (cos4th)

Anti-alias Skip

- This ISET3d code makes the stereo pair of the Chess retinal irradiance, imaged through the LeGrand model eye
- I set the lens density to 0 so the scene would not look very yellow. I will explain this in a moment

```
%% Make an oi of the chess set scene using the LeGrand eye model
```
thisSE = sceneEye('chess set scaled', 'human eye', 'legrand');

```
this SE. set ('lens density',0); \frac{1}{2} Just because I can
```
this SE set ('rays per pixel', 512); % Pretty quick, but not high quality

```
oileft = thisSE, render; % Render and showoiWindow(oiLeft);
```
#### %% Shift the eye position

% Change the eye position (from) but stay focused on the same object (to). % I shifted the eye position by a lot (12 mm) so the image difference is be % easy to see. The inter-pupil difference is really only 6-8 mm

```
from = thisSE.get('from'); % Current camera location
```

```
this SE. set(\text{from}' from + [0.012, 0.0]); % Shift it 12 mm
```

```
oikight = thisSE. render:oiWindow(oiRight);
```
### Natural images - Image formation (optics) models and quantitative graphics

#### Inert pigments (e.g. lens transmission) are included and controlled

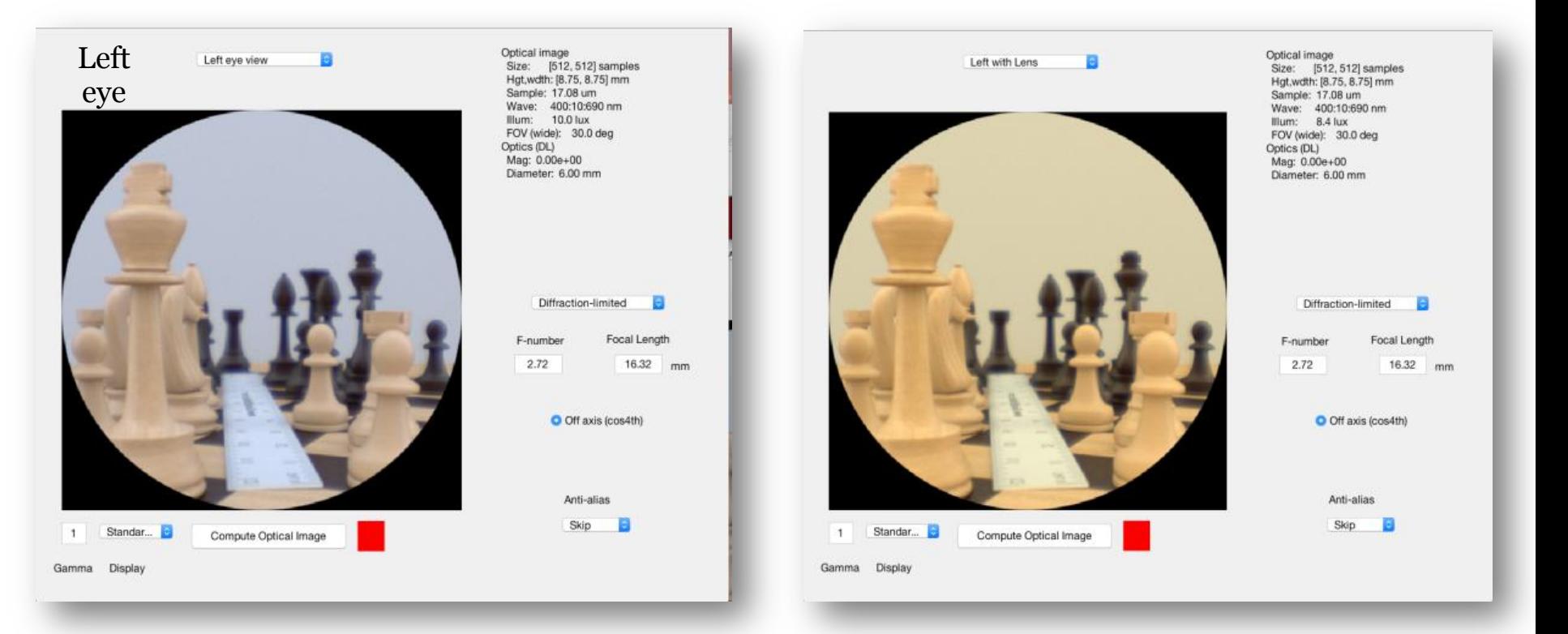

#### Vergence and Accommodation

#### Where the eye (or eyes) is looking is controlled *thisEye.set('to',loc)*

1.66 D (Left)

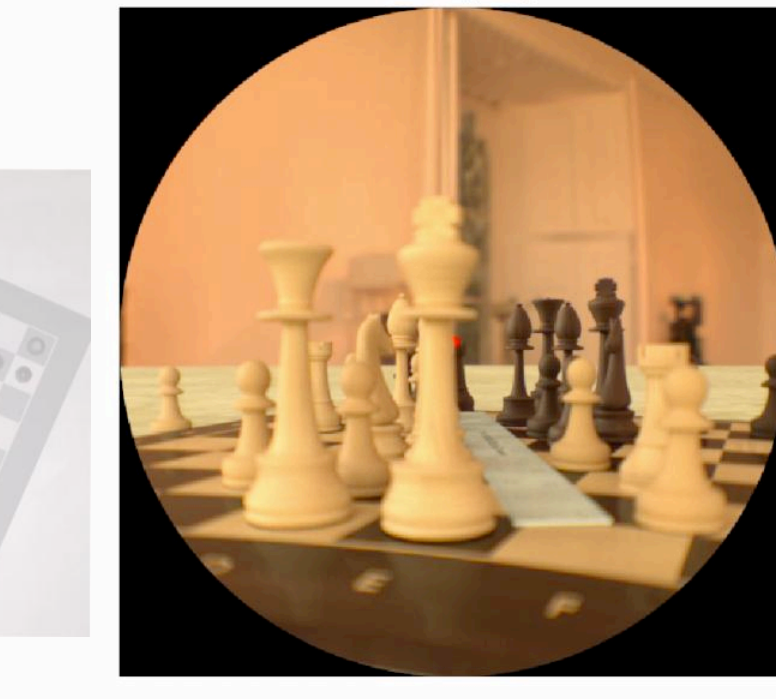

1.66 dpt (Right)

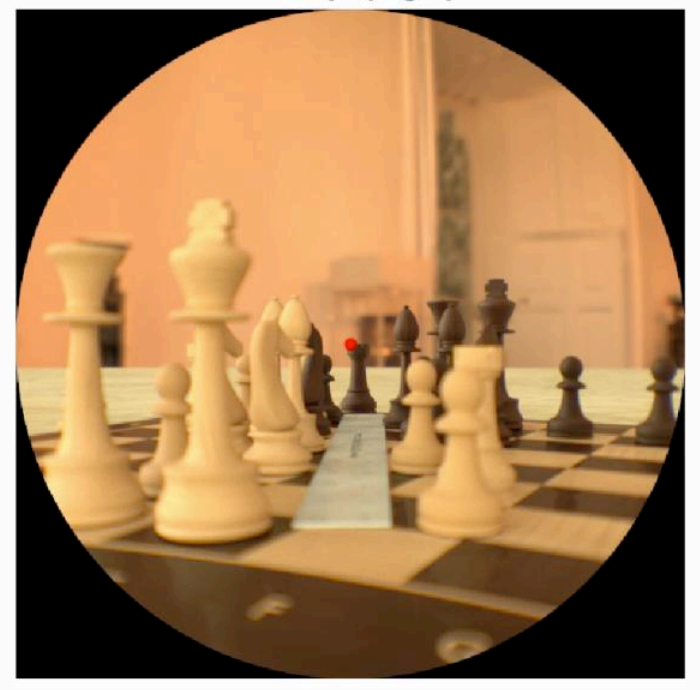

64 mm

# Calculating cone responses and eye movements

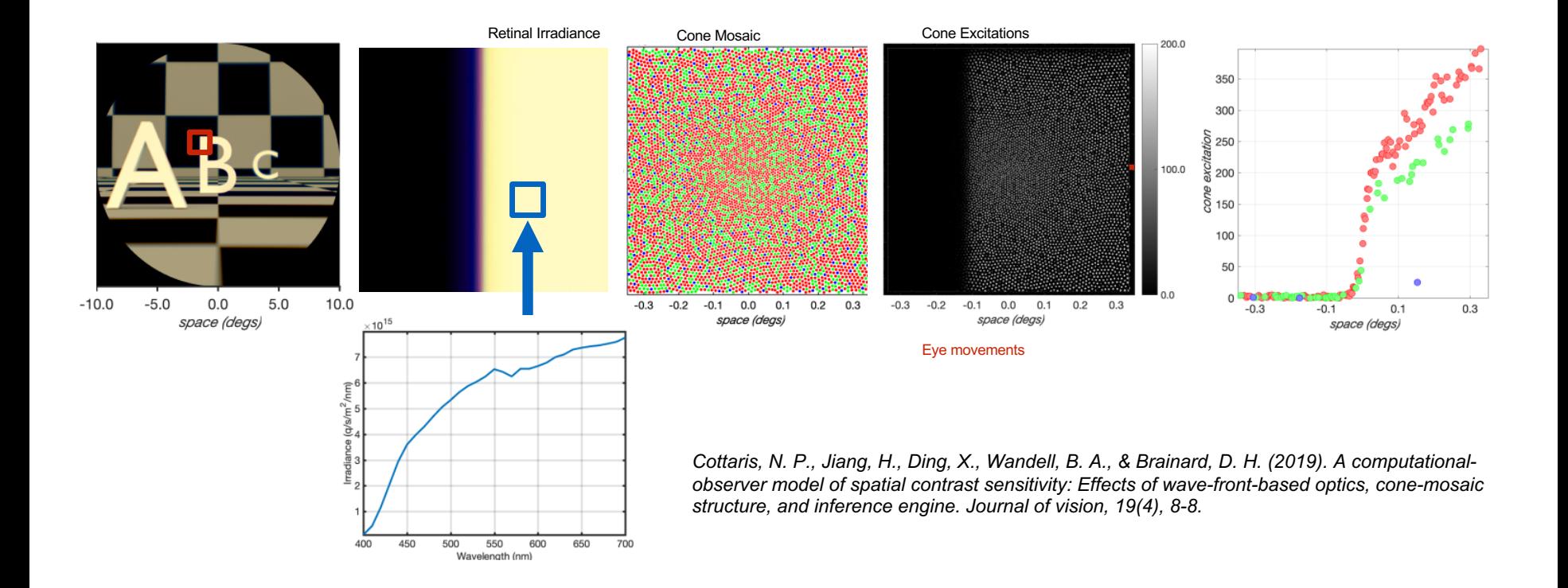

- We have more than 25 high quality scenes like these
- The geometry, reflectance, lighting and textures can be edited (ask me)
- This collection will grow and already includes HDR, inter-reflections, many types objects, materials, textures, shadows, occlusions

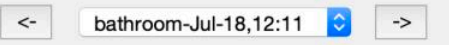

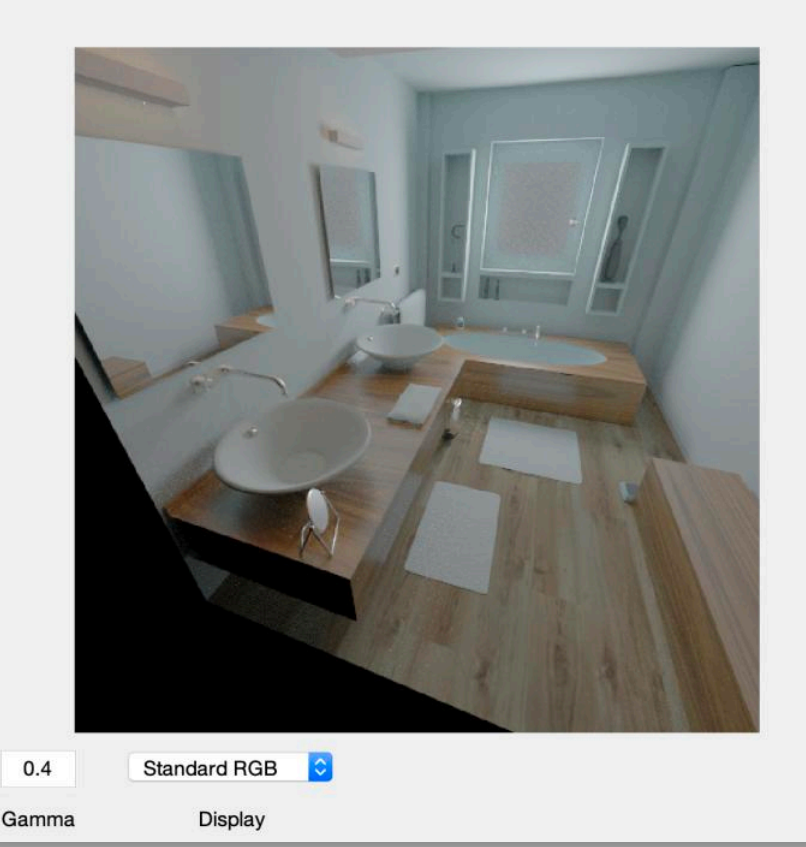

Name: bathroom-Jul-18,12:11 (Row, Col): 512 by 512 Hgt, Wdth (, ) um Sample: um Deg/samp: Wave: 400:10:700 nm DR: Inf (max 3029, min 0.00 cd/m2)

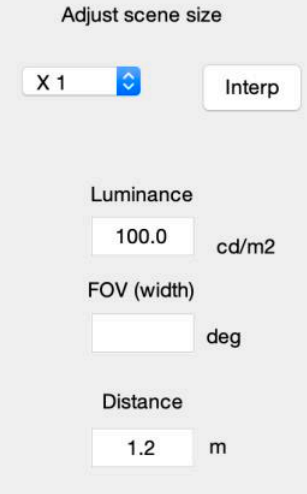

- We have more than 25 high quality scenes like these
- The geometry, reflectance, lighting and textures can be edited (ask me)
- This collection will grow and already includes HDR, inter-reflections, many types objects, materials, textures, shadows, occlusions

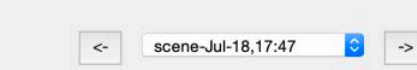

File Edit Plot Scene Analyze Help

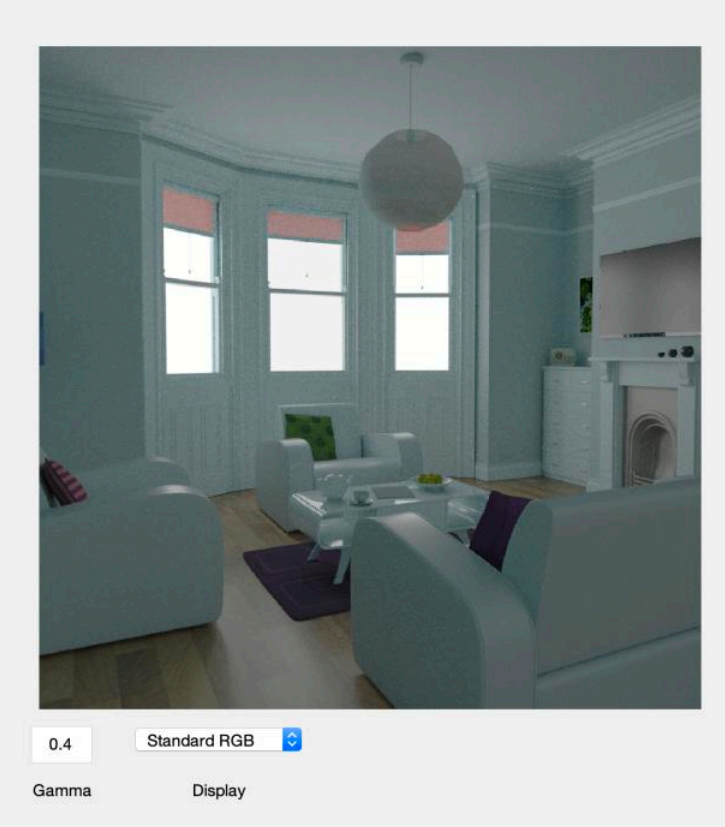

Name: scene-Jul-18,17:47 (Row, Col): 1024 by 1024 Hgt, Wdth (1.35, 1.35) m Sample: 1.32 mm Deg/samp: 0.06 Wave: 400:10:700 nm DR: Inf (max 1722, min 0.00 cd/m2)

 $\mathsf{x}$ 

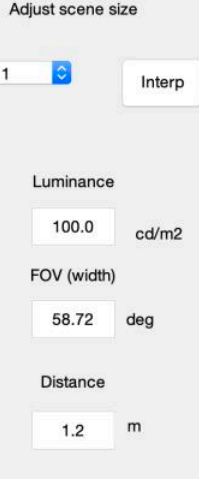

File Edit Plot Scene Analyze Help

- We have more than 25 high quality scenes like these
- The geometry, reflectance, lighting and textures can be edited (ask me)
- This collection will grow and already includes HDR, inter-reflections, many types objects, materials, textures, shadows, occlusions

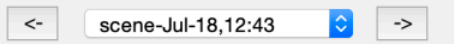

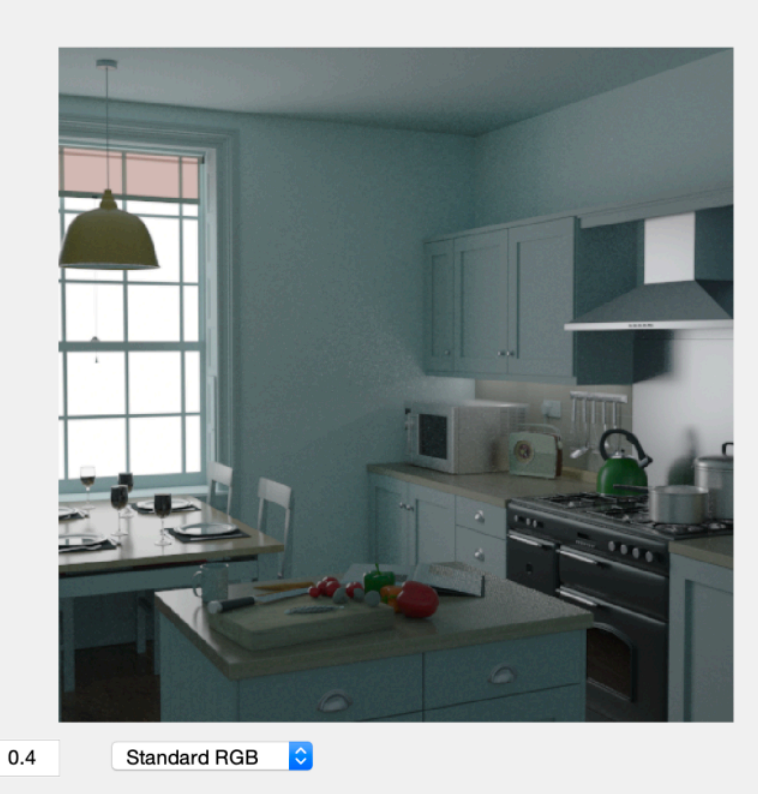

Display

Gamma

Name: scene-Jul-18,12:43 (Row, Col): 512 by 512 Hgt, Wdth (0.78, 0.78) m Sample: 1.52 mm Deg/samp: 0.07 Wave: 400:10:700 nm DR: 114.83 dB (max 1241 cd/m2)

Adjust scene size

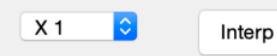

Luminance 100.0 cd/m2 FOV (width) 35.98 dea **Distance**  $1.2$ m

- We have more than 25 high quality scenes like these
- The geometry, reflectance, lighting and textures can be edited (ask me)
- This collection will grow and already includes HDR, inter-reflections, many types objects, materials, textures, shadows, occlusions

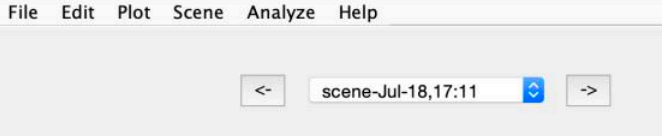

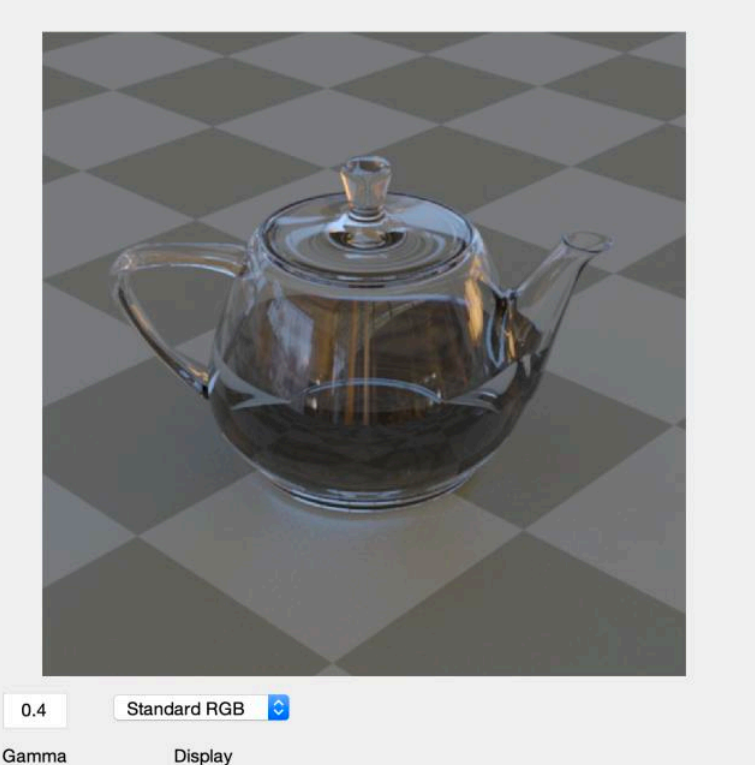

Name: scene-Jul-18,17:11 (Row, Col): 768 by 768 Hgt, Wdth (0.53, 0.53) m Sample: 0.69 mm Deg/samp: 0.03 Wave: 400:10:700 nm DR: Inf (max 3278, min 0.00 cd/m2)

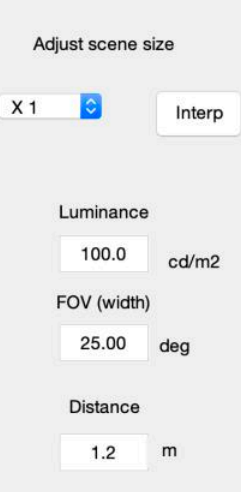

- We have more than 25 high quality scenes like these
- The geometry, reflectance, lighting and textures can be edited (ask me)
- This collection will grow and already includes HDR, inter-reflections, many types objects, materials, textures, shadows, occlusions

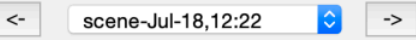

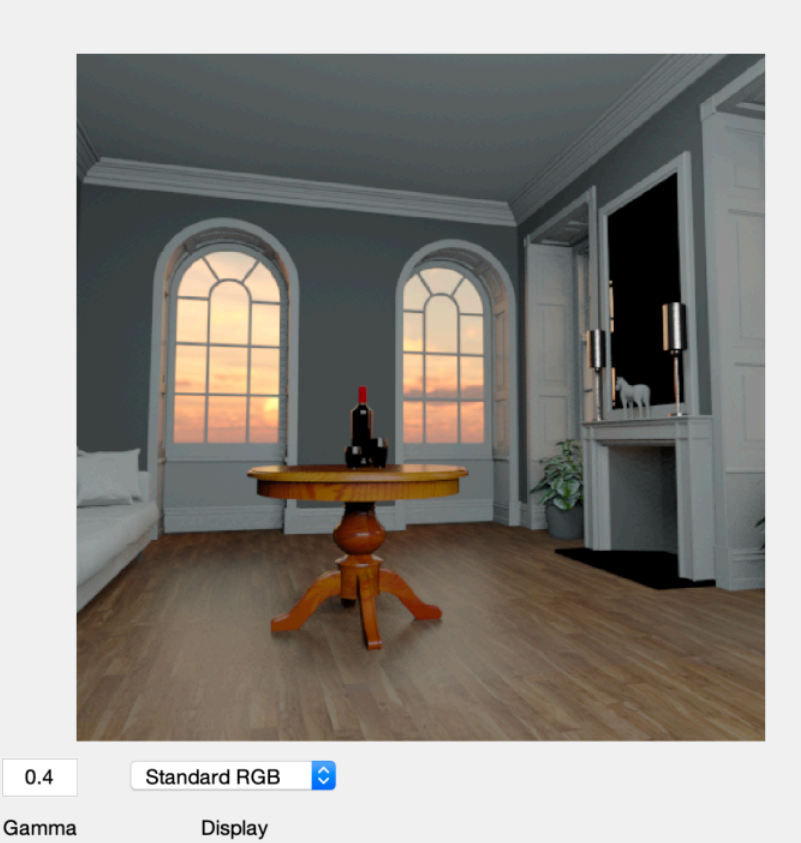

Name: scene-Jul-18.12:22 (Row, Col): 512 by 512 Hgt, Wdth (1.35, 1.35) m Sample: 2.64 mm Deg/samp: 0.11 Wave: 400:10:700 nm DR: Inf (max 2933, min 0.00 cd/m2)

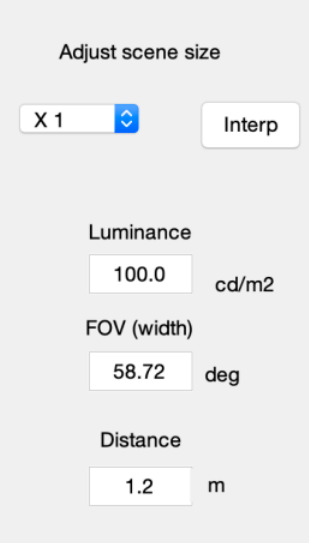

#### ISETBio Team and Funding

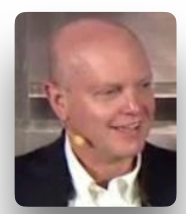

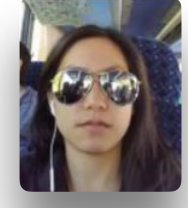

**Brian Wandell James Golden Trisha Lian Haomio Jiang**

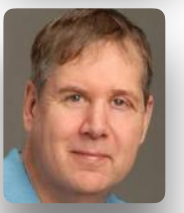

**David Brainard Nicolas Cottaris**

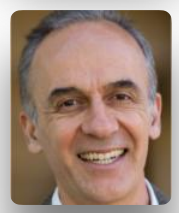

**E.J. Chichilnisky Fred Rieke**

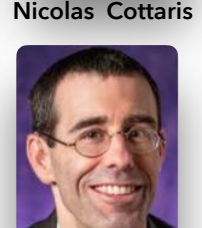

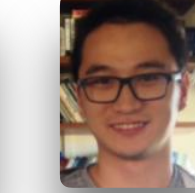

**Xiaomao Ding**

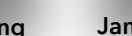

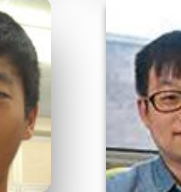

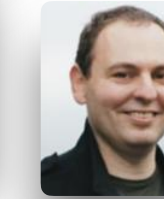

**Joyce Farrell Jon Winawer**

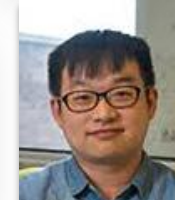

#### **Lingqi Zhang**

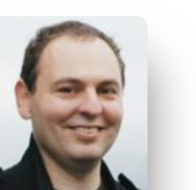

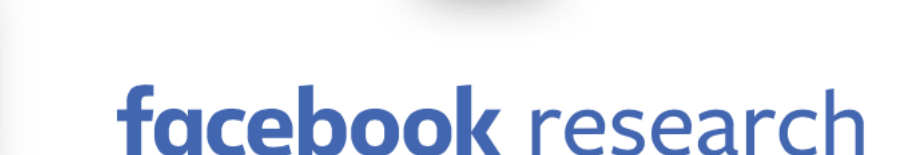

## SIMONS FOUNDATION

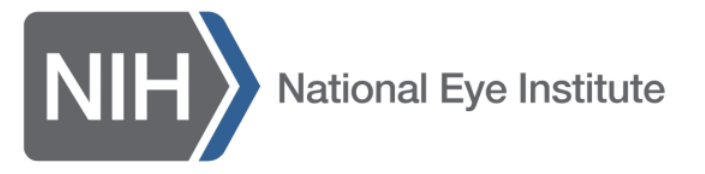

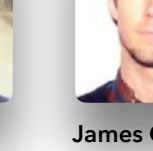

# ISETBio: Modeling the Initial Steps of Human Vison

# David H. Brainard and Brian A. Wandell Thanks to Nicolas P. Cottaris

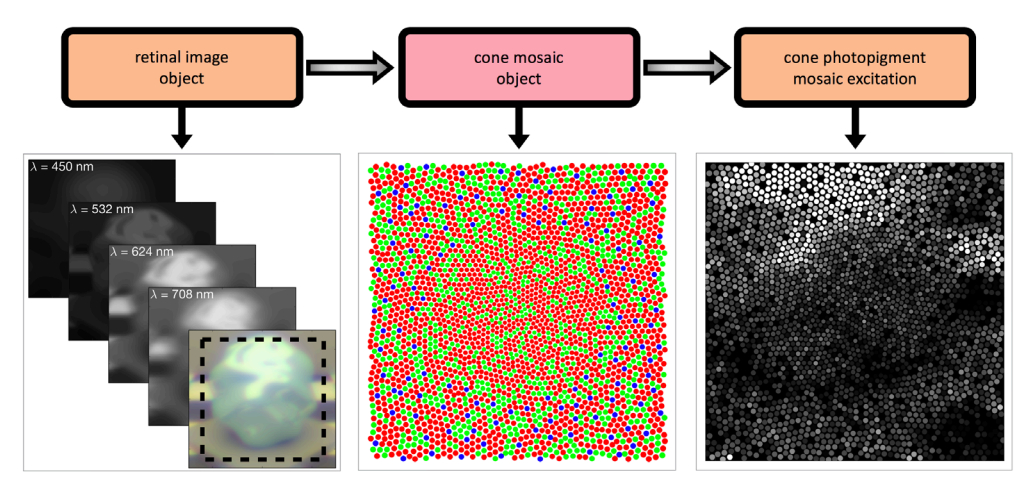

photons/pixels/nm/sec

R\*/cone/sec

#### ISETBio Team and Funding

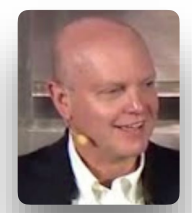

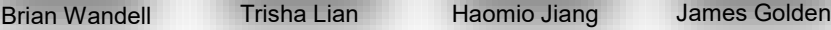

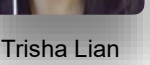

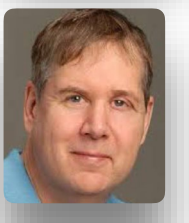

David Brainard Nicolas Cottaris

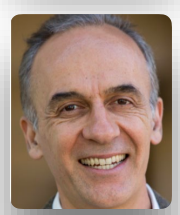

E.J. Chichilnisky Fred Rieke

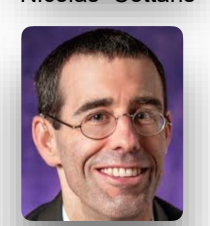

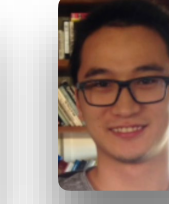

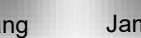

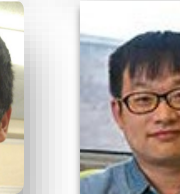

Lingqi Zhang

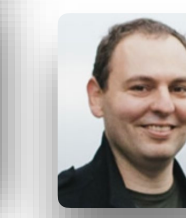

Joyce Farrell Jon Winawer

# facebook research

## SIMONS FOUNDATION

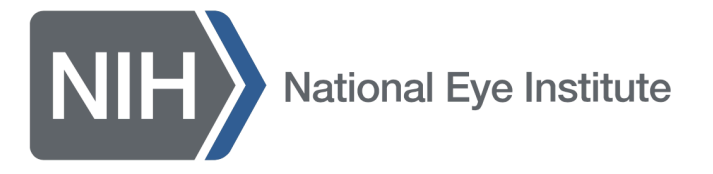

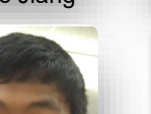

Xiaomao Ding

Encoding of light at the retina has large implications for perception

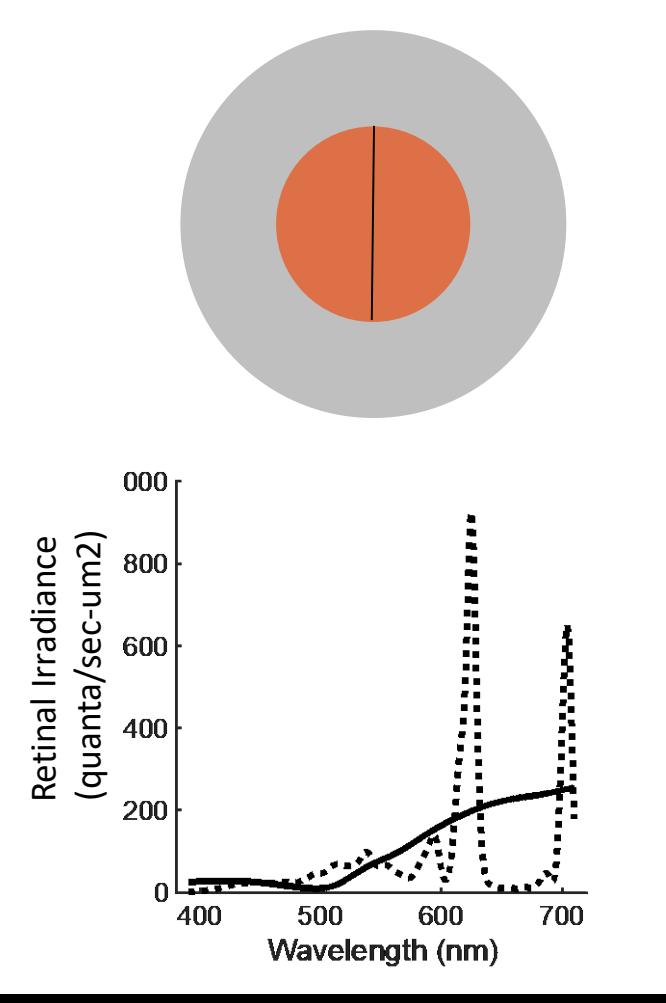

Color matching is mediated by encoding of light spectra by the cnoes

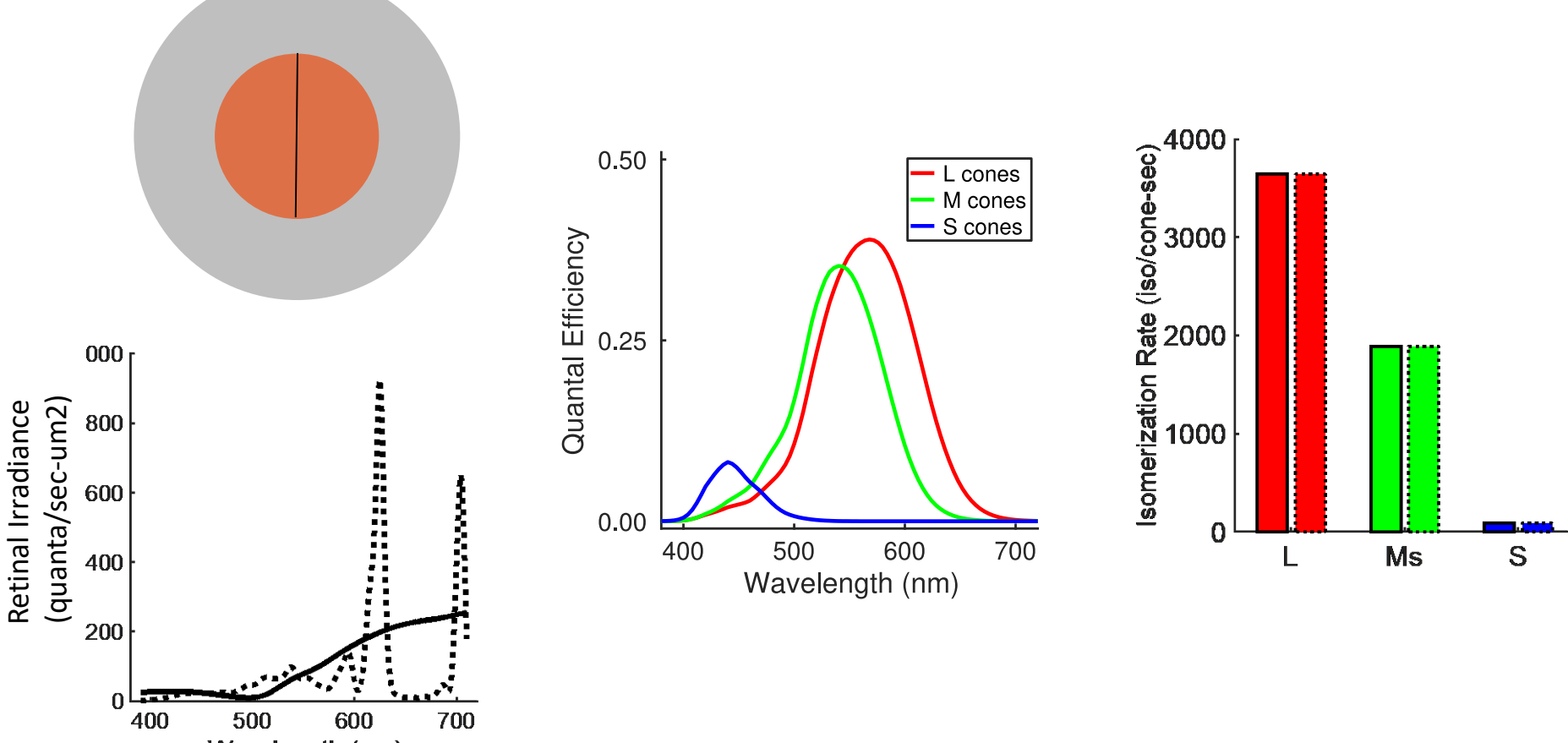

Wavelength (nm)

We would like to understand more generally implications of early vision

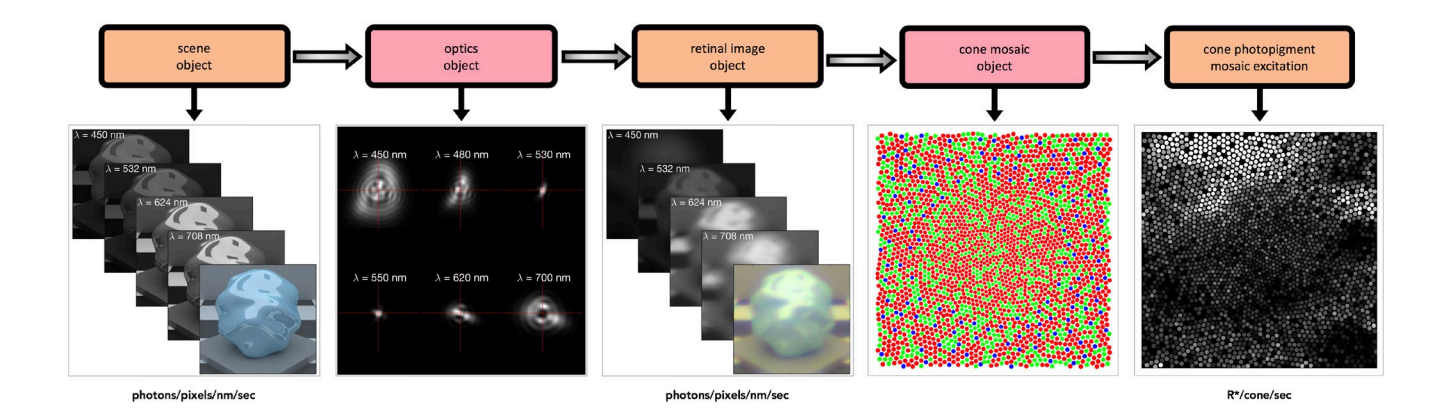

- Formation of the retinal image and optical blur
	- Including effects of 3D scene structure
- Spatial and spectral sampling by the interleaved cone mosaic
- Phototransduction
- Fixational eye movements
- Bipolar and retinal ganglion cell processing

#### Image System Engineering Tools for Biology (ISETBio)

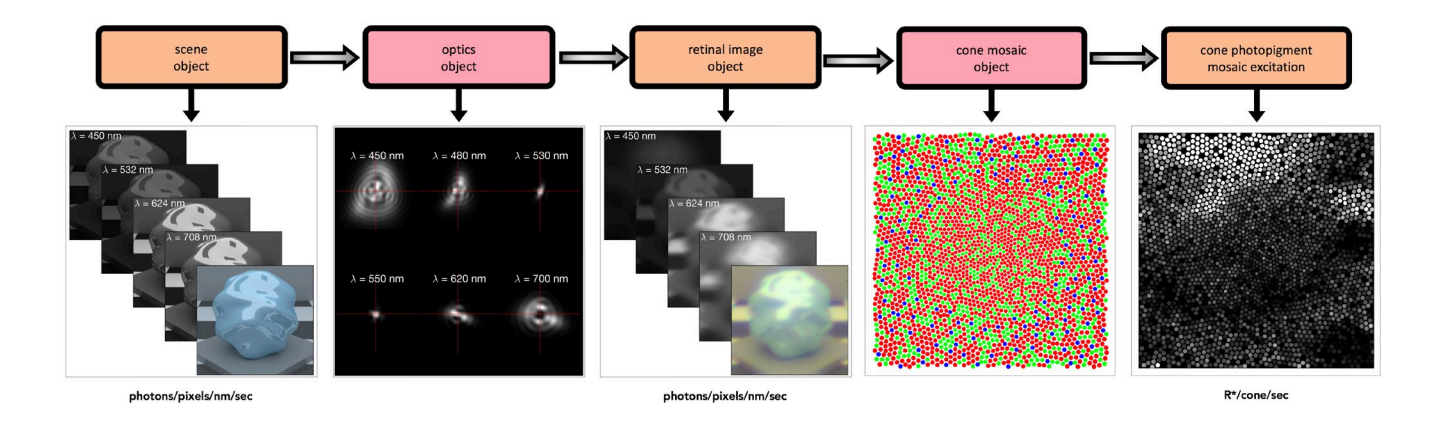

- ISETBio is a set of open source Matlab tools that quantitatively model early vision.
- ISETBio is image computable.
- Helps clarify how different elements of the eye and neural processing impact visual perception.
- Today's webinar is an introduction to ISETBio.

### ISETBio components – scene and retinal image

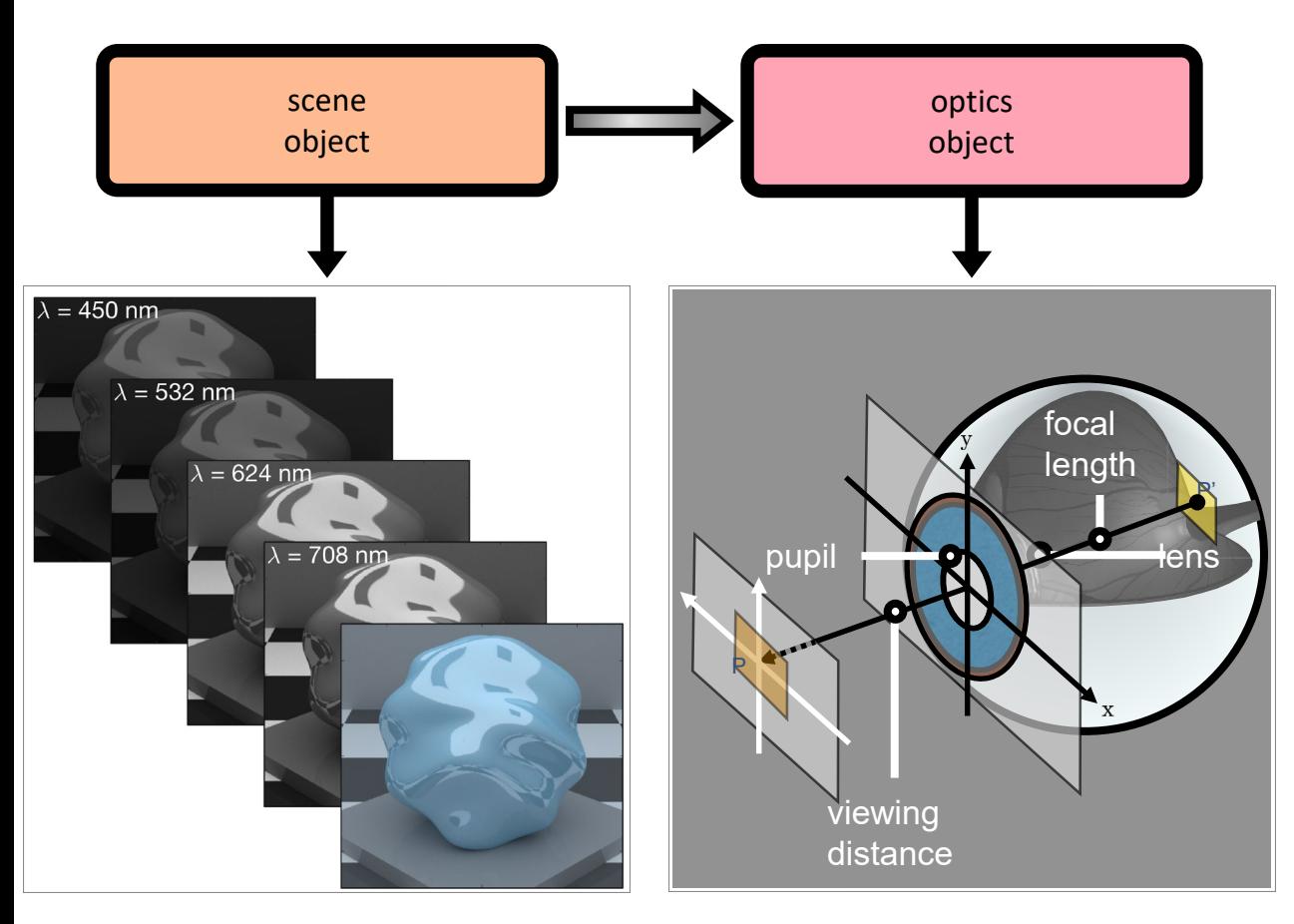

photons/pixels/nm/sec

#### ISETBio components – scene and retinal image

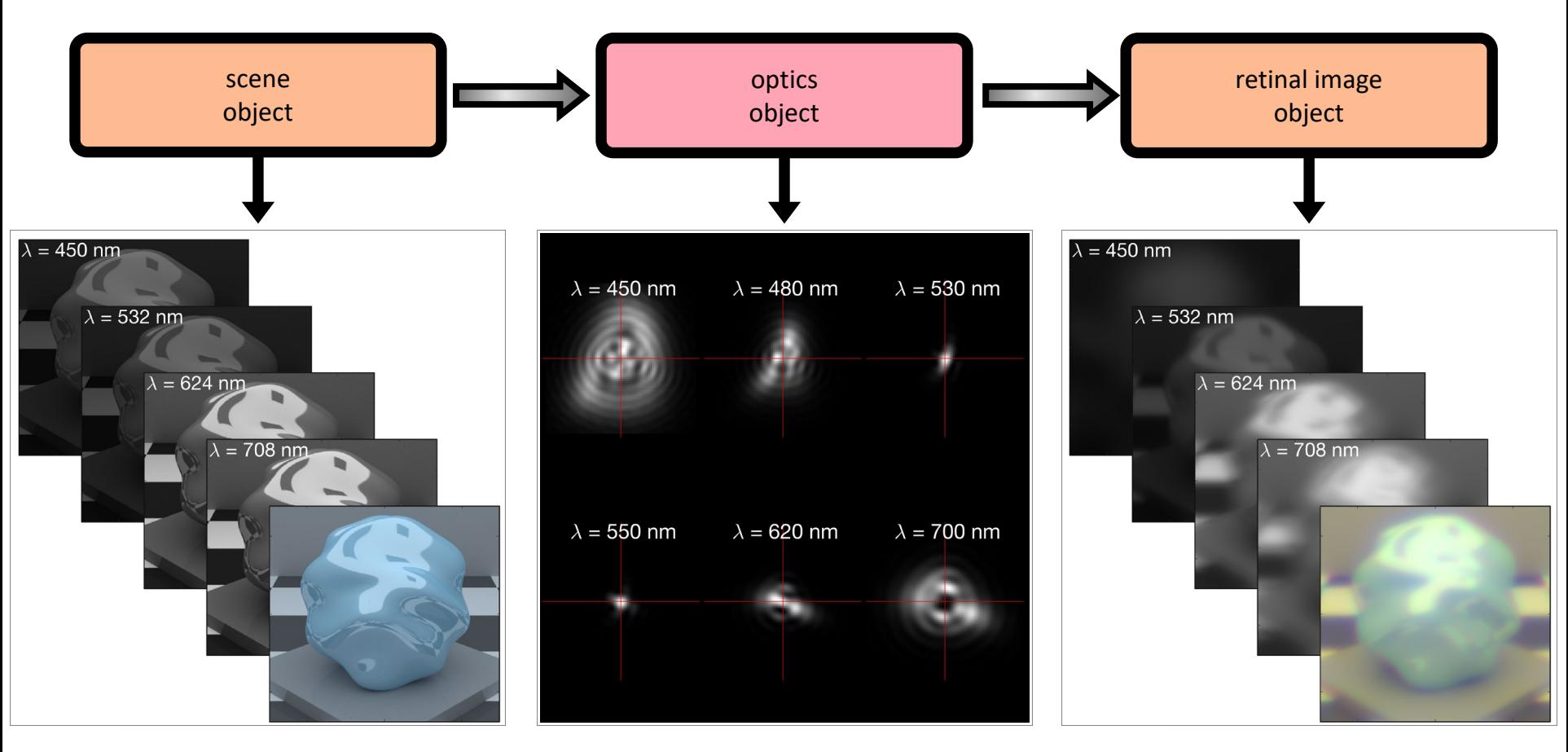

photons/pixels/nm/sec

photons/pixels/nm/sec

#### ISETBio components – retinal image and cone isomerizations

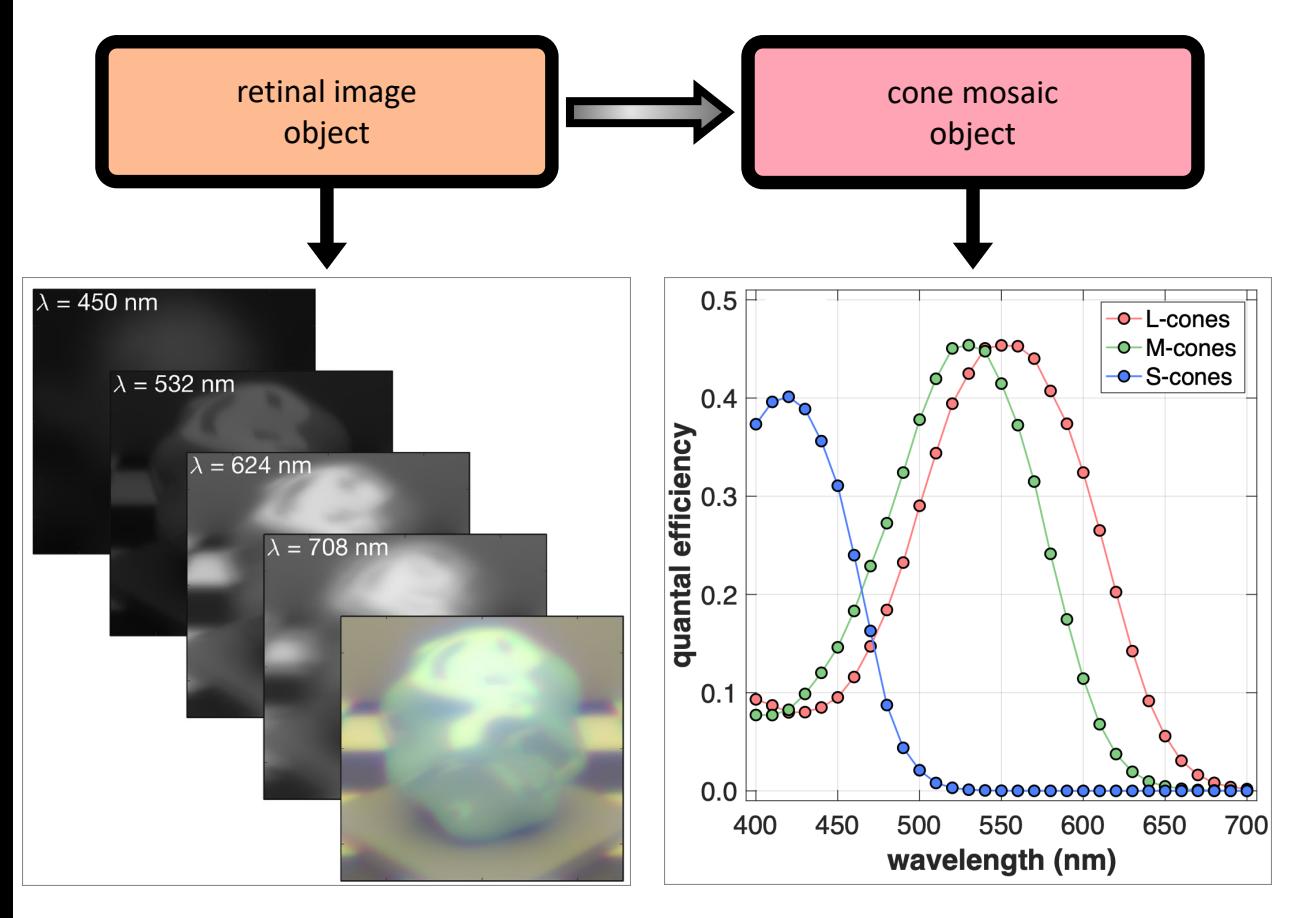

photons/pixels/nm/sec

Courtesy Nicolas Cottaris

ISETBio components – retinal image and cone isomerizations

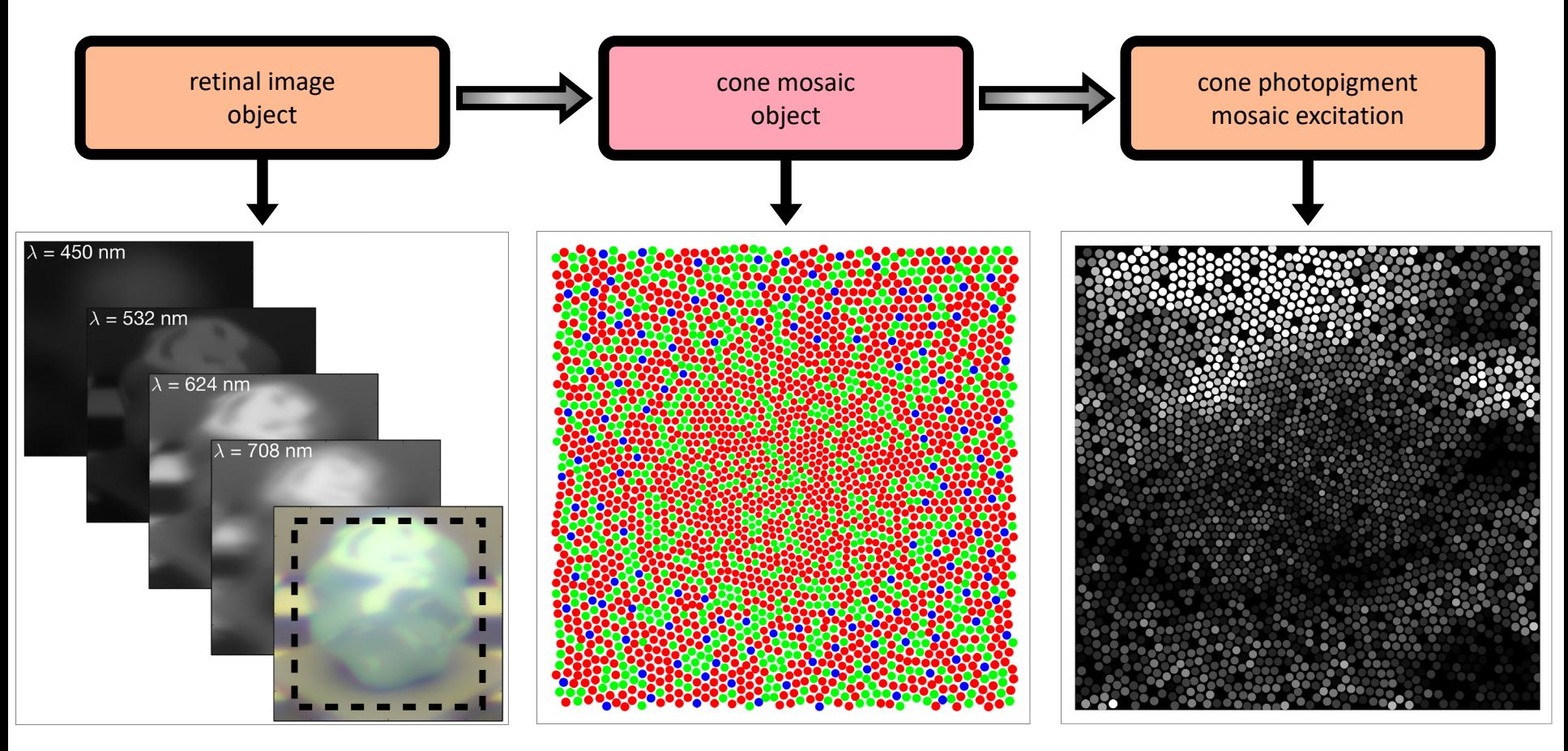

photons/pixels/nm/sec

R\*/cone/sec

Example: cone mosaic isomerizations to gratings at different contrasts

scene (c, sf) c =  $0$ 

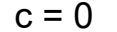

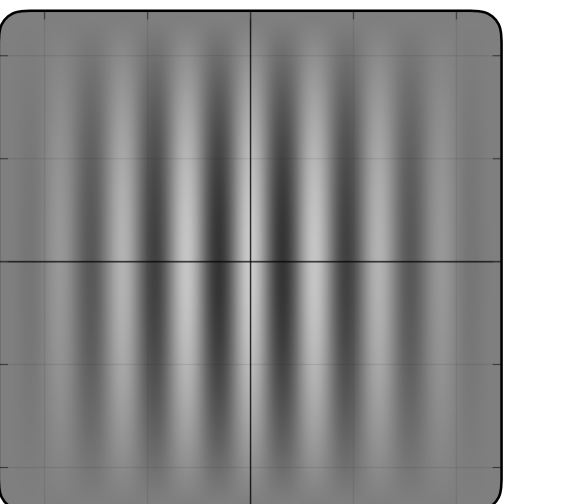

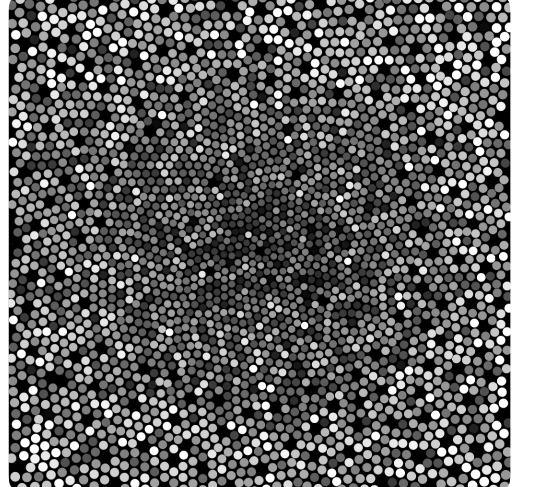

$$
c = 100\%
$$
, sf = 16 c/deg

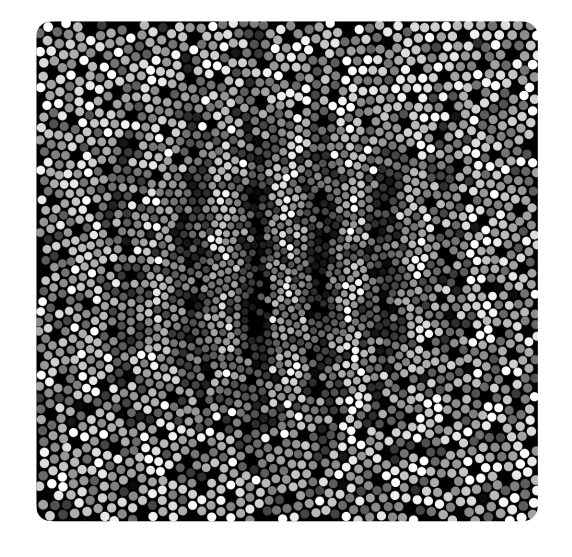

Courtesy Nicolas Cottaris

### Accounting for absolute sensitivity: fixational drift

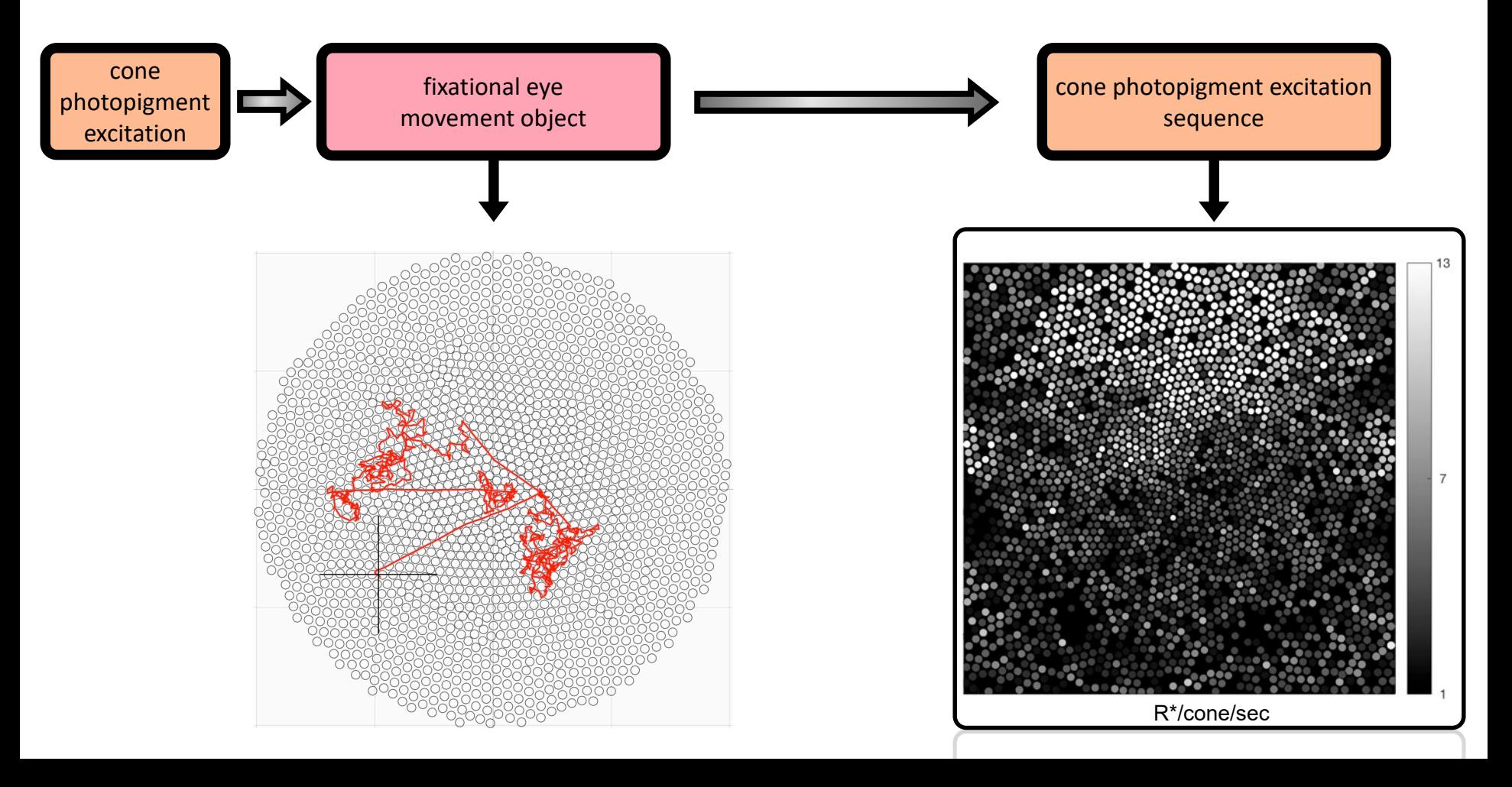

#### Accounting for absolute sensitivity: photocurrent transduction

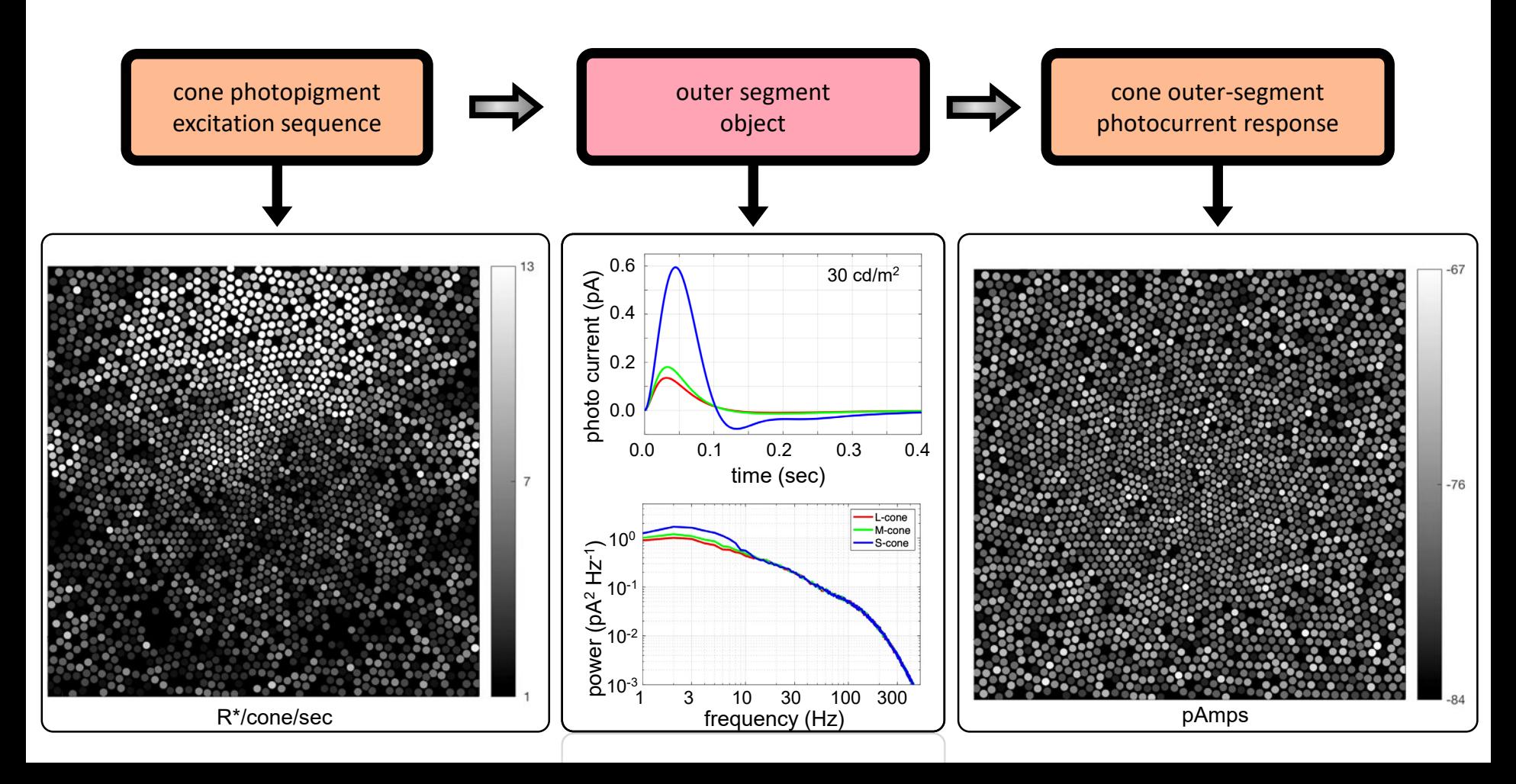

#### Summary Accounting for contrast sensitivity

- 1. Updated optics & cone mosaic modeling has a minor impact relative to the Banks '87 estimate (factor of 1.7 at 2 c/deg),
- 2. Computational observers, which learn visual tasks by observing neural responses, result in a significant sensitivity drop across the entire spatial frequency range (accumulated factor of 2-3).
- 3. Inclusion of fixational eye movements, requires nonlinear computational observers, and further reduces sensitivity across the entire spatial frequency range (accumulated factor: 7-10).
- 4. Inclusion of photocurrent encoding further reduces sensitivity approaching psychophysical limits (accumulated factor:18-30).

A computational observer model of spatial contrast sensitivity: Effects of photocurrent encoding, fixational eye movements and inference engine

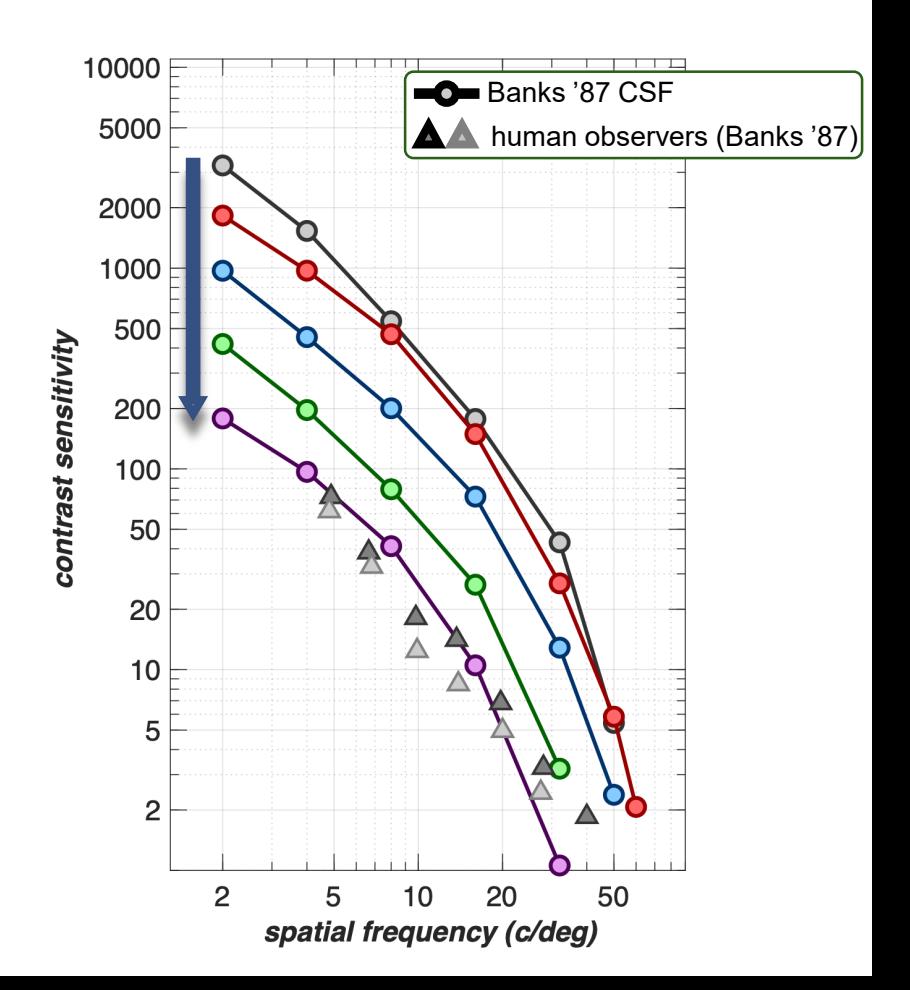

### ISETBio Code and Examples

Open -Source, Matlab. ISETBio itself is available here: <https://github.com/isetbio/isetbio> Download and add to your Matlab path

Examples from the next part of this talk are here: <https://github.com/isetbio/ISETBioLiveScript> Download and put wherever you like

Videos on YouTube. Search Google with "ISETBio Tutorials" and look under videos:

- 1) ISETBio SceneLiveScriptTutorial
- 2) ISETBio ComputeIsomerizationsTutorial
- 3) ISETBio EyeMovementsPhotocurrentTutorial
- 4) ISETBio ContrastDetectionPerformanceTutorial

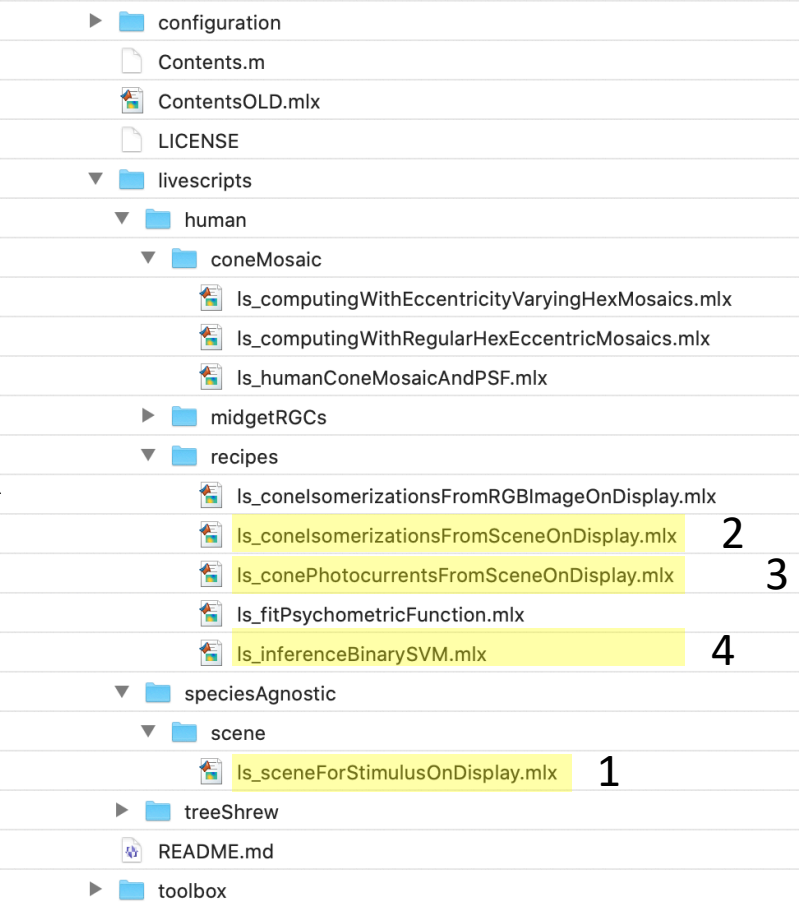

#### ISETBio Documentation

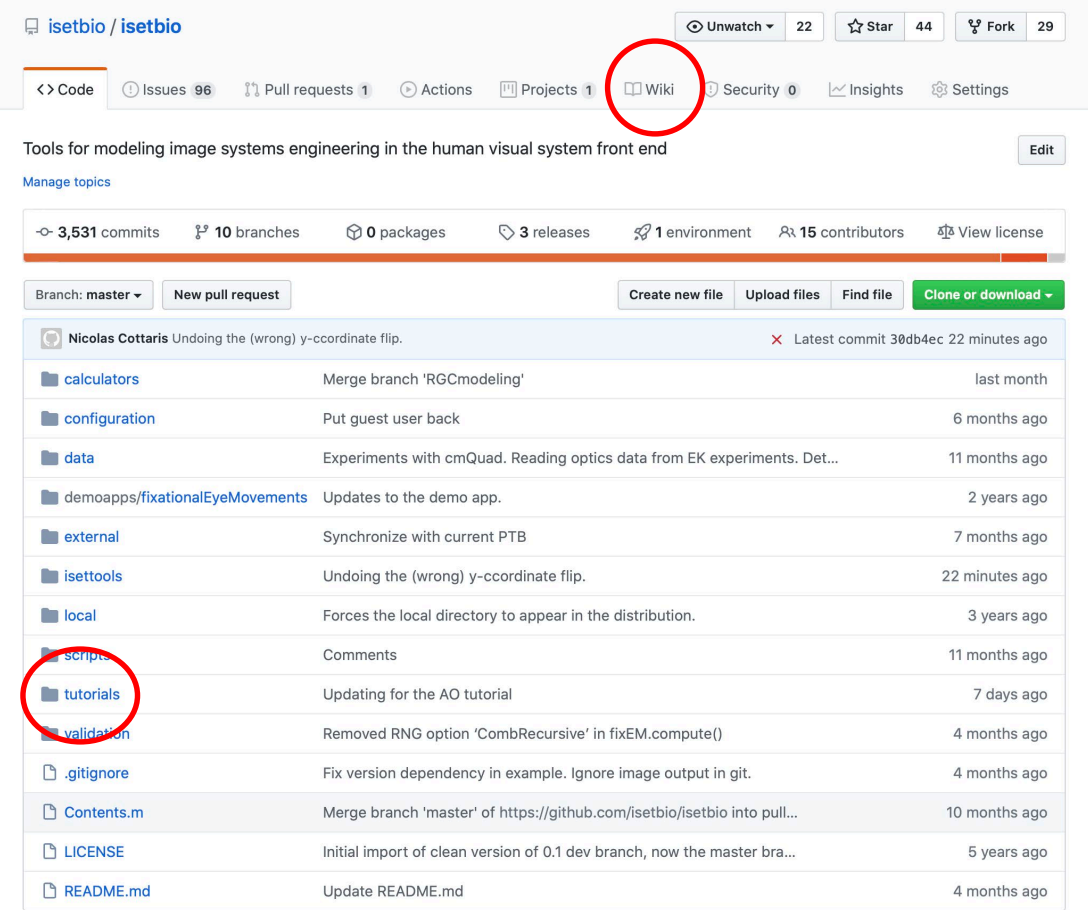

#### Some Papers that Use ISETBio

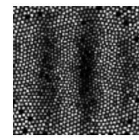

A computational-observer model of spatial contrast sensitivity: Effects of wave-front-based optics, cone-mosaic structure, and inference engine **OPEN ACCESS** 

Nicolas P. Cottaris; Haomiao Jiang; Xiaomao Ding; Brian A. Wandell; David H. Brainard Journal of Vision April 2019, Vol.19, 8. doi:https://doi.org/10.1167/19.4.8

#### A computational observer model of spatial contrast sensitivity: Effects of photocurrent encoding, fixational eye movements and inference engine

**D** Nicolas P. Cottaris, **D** Brian A. Wandell, **D** Fred Rieke, **D** David H. Brainard doi: https://doi.org/10.1101/759811

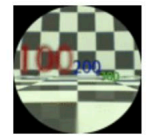

Ray tracing 3D spectral scenes through human optics models Trisha Lian; Kevin J. MacKenzie; David H. Brainard; Nicolas P. Cottaris; Brian A. Wandell Journal of Vision October 2019, Vol.19, 23. doi:https://doi.org/10.1167/19.12.23

#### Modeling visual performance differences 'around' the visual field: A computational observer approach

Eline R. Kupers **al**, Marisa Carrasco, Jonathan Winawer

Version 2

O Published: May 24, 2019 • https://doi.org/10.1371/journal.pcbi.1007063

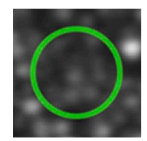

#### Spatial summation in the human fovea: Do normal optical aberrations and fixational eye movements have an effect? OPEN ACCESS

William S. Tuten; Robert F. Cooper; Pavan Tiruveedhula; Alfredo Dubra; Austin Roorda; Nicolas P. Cottaris; David H. Brainard; Jessica I. W. Morgan

Journal of Vision August 2018, Vol.18, 6. doi:https://doi.org/10.1167/18.8.6

### Eye Movement Model Demo

Open-Source, Matlab. ISETBio itself is available here: <https://github.com/isetbio/isetbio> Download and add to your Matlab path

Examples from the next part of this talk are here: <https://github.com/isetbio/ISETBioLiveScript> Download and put wherever you like

A computational observer model of spatial contrast sensitivity: Effects of photocurrent encoding, fixational eye movements and inference engine

**D** Nicolas P. Cottaris, **D** Brian A. Wandell, **D** Fred Rieke, **D** David H. Brainard doi: https://doi.org/10.1101/759811

Mergenthaler, K., & Engbert, R. (2007). Modeling the control of fixational eye movements with neurophysiological delays. Phys. Rev. Lett., 98, 138104.

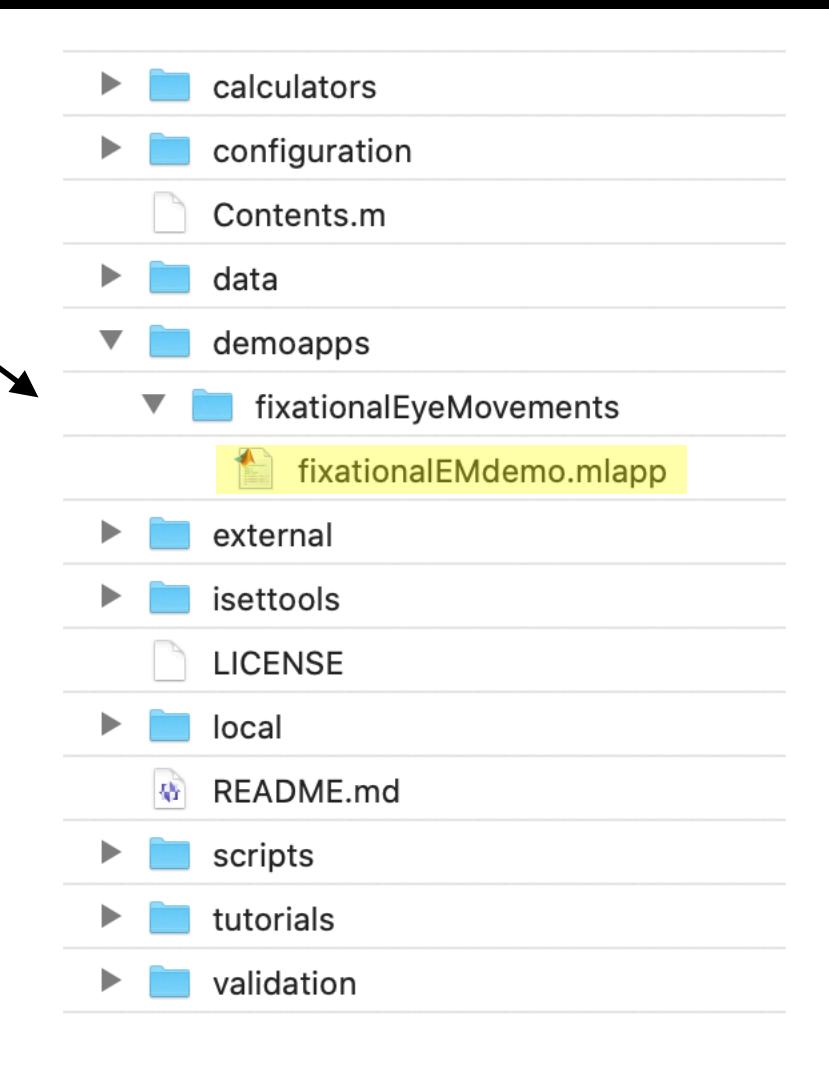